# VYSOKÉ UČENÍ TECHNICKÉ V BRNĚ

BRNO UNIVERSITY OF TECHNOLOGY

### FAKULTA ELEKTROTECHNIKY A KOMUNIKAČNÍCH TECHNOLOGIÍ ÚSTAV RADIOELEKTRONIKY

FACULTY OF ELECTRICAL ENGINEERING AND COMMUNICATION DEPARTMENT OF RADIO ELECTRONICS

## ELEKTRONICKY LADĚNÁ SMYČKOVÁ ANTÉNA PRO KMITOČTY DO 30 MHZ

BAKALÁŘSKÁ PRÁCE BACHELOR'S THESIS

AUTHOR

AUTOR PRÁCE MIROSLAV BURDA

BRNO 2013

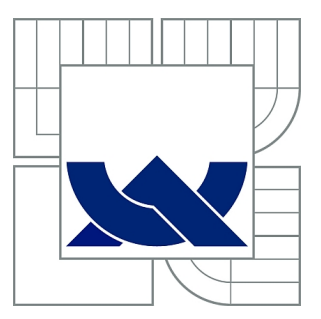

## VYSOKÉ UČENÍ TECHNICKÉ V BRNĚ

BRNO UNIVERSITY OF TECHNOLOGY

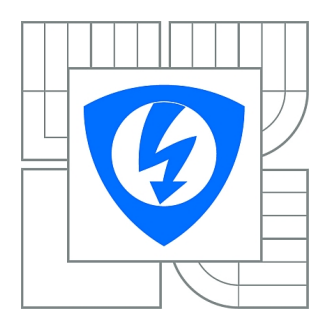

FAKULTA ELEKTROTECHNIKY A KOMUNIKAČNÍCH **TECHNOLOGIÍ** ÚSTAV RADIOELEKTRONIKY

FACULTY OF ELECTRICAL ENGINEERING AND COMMUNICATION DEPARTMENT OF RADIO ELECTRONICS

## ELEKTRONICKY LADĚNÁ SMYČKOVÁ ANTÉNA PRO KMITOČTY DO 30 MHZ

MAGNETIC LOOP ANTENNA WITH ELECTRONIC TUNING FOR FREQUENCIES BELOW 30MHZ

BAKALÁŘSKÁ PRÁCE BACHELOR'S THESIS

AUTHOR

AUTOR PRÁCE MIROSLAV BURDA

**SUPERVISOR** 

VEDOUCÍ PRÁCE Ing. TOMÁŠ URBANEC, Ph.D.

BRNO 2013

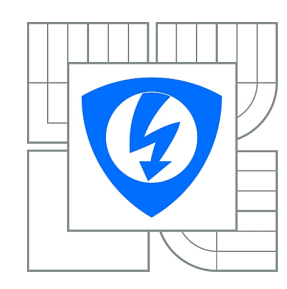

**VYSOKÉ UČENÍ TECHNICKÉ V BRNĚ**

**Fakulta elektrotechniky a komunikačních technologií**

**Ústav radioelektroniky**

## **Bakalářská práce**

bakalářský studijní obor **Elektronika a sdělovací technika**

*Student:* Miroslav Burda *ID:* 136506 *Ročník:* 3 *Akademický rok:* 2012/2013

#### **NÁZEV TÉMATU:**

#### **Elektronicky laděná smyčková anténa pro kmitočty do 30 MHz**

#### **POKYNY PRO VYPRACOVÁNÍ:**

Seznamte se s vlastnostmi smyčkových antén. Navrhněte schéma antény s elektronickým laděním a jeho automatickým řízením. Navrhněte desku plošných spojů.

Realizujte navržený ladicí systém s potřebným základním softwarovým vybavením řídícího mikroprocesoru. Ověřte základní funkčnost a parametry antény. Vytvořte kompletní softwarové vybavení pro elektronické ladění smyčkové antény tak, aby ji bylo možné řídít z PC pomocí USB portu.

#### **DOPORUČENÁ LITERATURA:**

[1] MEYER, F. HB9ABX: Magnetic Loop Antenna [online], 2006 - [cit. 11.5. 2011]. Dostupné na WWW: http://home.datacomm.ch/hb9abx/loop1-e.htm

[2] NOVÁČEK, Z. et.al. Generování a snímání elektromagnetického pole při měření útlumu stínění. Závěrečná výzkumná zpráva. Brno: UREL, FEKT, VUT v Brně, 2004.

*Termín zadání:* 11.2.2013 *Termín odevzdání:* 31.5.2013

*Vedoucí práce:* Ing. Tomáš Urbanec, Ph.D. *Konzultanti bakalářské práce:*

**prof. Dr. Ing. Zbyněk Raida**

*Předseda oborové rady*

#### **UPOZORNĚNÍ:**

Autor bakalářské práce nesmí při vytváření bakalářské práce porušit autorská práva třetích osob, zejména nesmí zasahovat nedovoleným způsobem do cizích autorských práv osobnostních a musí si být plně vědom následků porušení ustanovení § 11 a následujících autorského zákona č. 121/2000 Sb., včetně možných trestněprávních důsledků vyplývajících z ustanovení části druhé, hlavy VI. díl 4 Trestního zákoníku č.40/2009 Sb.

### **ABSTRAKT**

Tento projekt se zabývá návrhem elektronického ladění a automatizovaného přizpůsobení magnetických, smyčkových antén, pracujících v oblasti krátkých vln. Celá práce je rozdělena do tří částí (ladící, přizpůsobovací a řídící). Ladící část je realizovaná změnou kapacity pomocí kaskády kondenzátorů a přizpůsobování je provedeno různými změnami bodů napájení. Celý systém je řízen mikroprocesorem ATmega16. Dle požadavků obslužného programu, spíná mikroprocesor příslušné kapacity, čímž ladí anténu na potřebný kmitočet, zpracovává informace o výkonovém přizpůsobení a automaticky dolaďuje anténu změnou polohy napájení.

### **KLÍČOVÁ SLOVA**

Paralelní rezonanční obvod, skin efekt, impedance, SWR, smyčkové antény, mikroprocesor

### **ABSTRACT**

This project deals with electronic tuning and automated adjustment of magnetic loop antennas, working in the High Frequencys. The whole work is divided into three parts (tuning, adjustment and control). The tuning part is realized by changing the capacity of the array capacitors and adjustment is done by different changes of power points. The whole system is controlled by a microprocessor ATmega16. According to utility switches the microprocessor capacity, which tunes the antenna to the required frequency, processes information about power adjustment and autimatically fine-tuning the antenna by changing the position of charging.

### **KEYWORDS**

Parallel resonance circuit, skin efect, impedance, SWR, loop antenna, microprocessor

BURDA, Miroslav Elektronicky laděná smyčková anténa pro kmitočty do 30 MHz: bakalářská práce. Brno: Vysoké učení technické v Brně, Fakulta elektrotechniky a komunikačních technologií, Ústav radioelektroniky, 2012. 53 s. Vedoucí práce byl Ing. Tomáš Urbanec, Ph.d.

### PROHLÁŠENÍ

Prohlašuji, že svou bakalářskou práci na téma "Elektronicky laděná smyčková anténa pro kmitočty do 30 MHz" jsem vypracoval samostatně pod vedením vedoucího bakalářské práce a s použitím odborné literatury a dalších informačních zdrojů, které jsou všechny citovány v práci a uvedeny v seznamu literatury na konci práce.

Jako autor uvedené bakalářské práce dále prohlašuji, že v souvislosti s vytvořením této bakalářské práce jsem neporušil autorská práva třetích osob, zejména jsem nezasáhl nedovoleným způsobem do cizích autorských práv osobnostních a/nebo majetkových a jsem si plně vědom následků porušení ustanovení  $\S 11$  a následujících autorského zákona č. 121/2000 Sb., o právu autorském, o právech souvisejících s právem autorským a o změně některých zákonů (autorský zákon), ve znění pozdějších předpisů, včetně možných trestněprávních důsledků vyplývajících z ustanovení části druhé, hlavy VI. díl 4 Trestního zákoníku č. 40/2009 Sb.

Brno . . . . . . . . . . . . . . . . . . . . . . . . . . . . . . . . . . . . . . . . . . . . . . . . .

(podpis autora)

## PODĚKOVÁNÍ

Rád bych poděkoval vedoucímu semestrální práce panu Ing. Tomášovi Urbancovi, Ph.D. za odborné vedení, konzultace, trpělivost a podnětné návrhy k práci.

Brno . . . . . . . . . . . . . . . . . . . . . . . . . . . . . . . . . . . . . . . . . . . . . . . . . (podpis autora)

## **OBSAH**

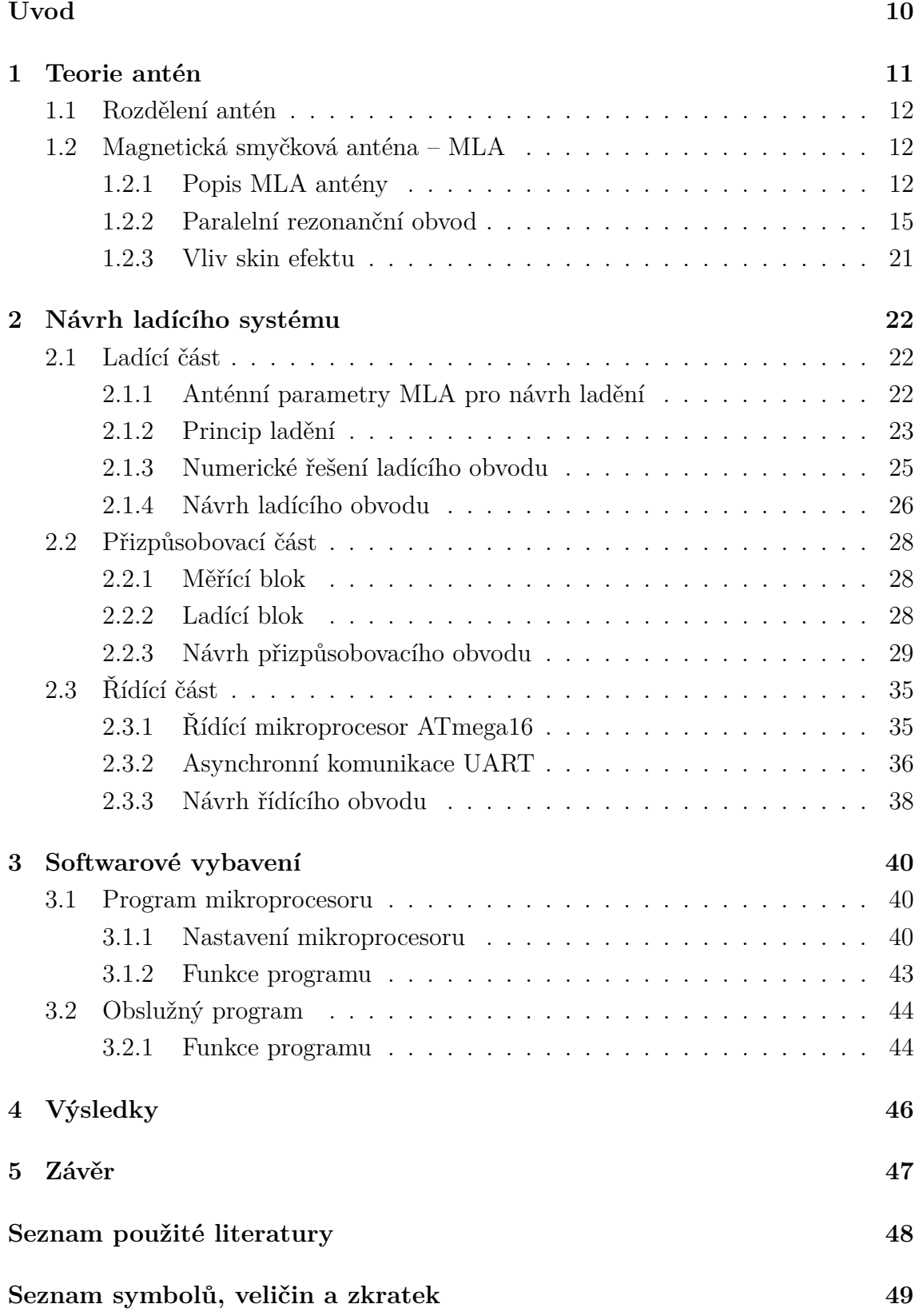

### **[Seznam příloh](#page-50-0) 50**

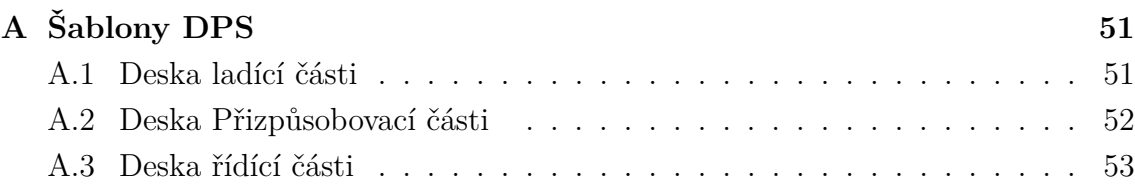

## **SEZNAM OBRÁZKŮ**

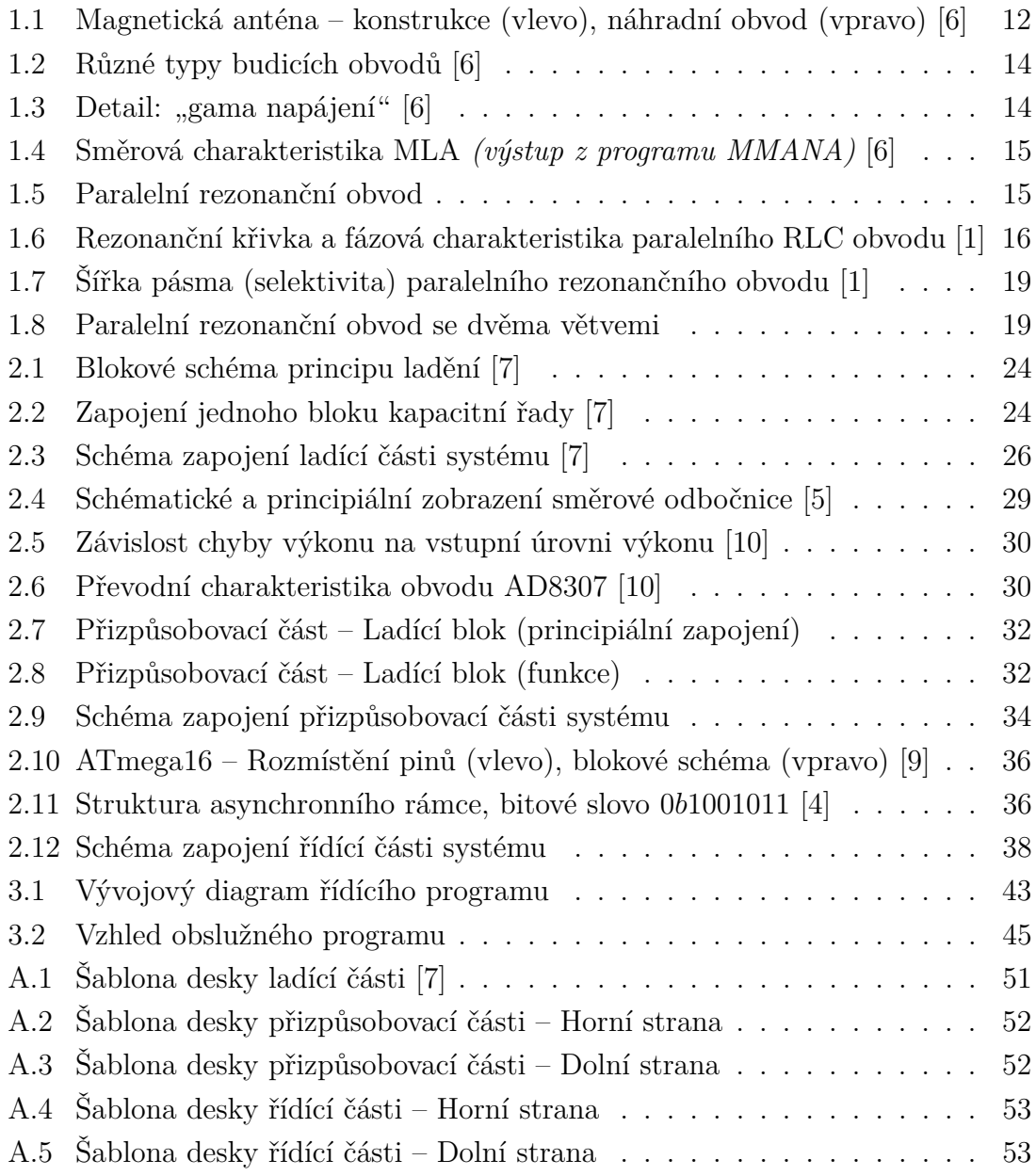

## **SEZNAM TABULEK**

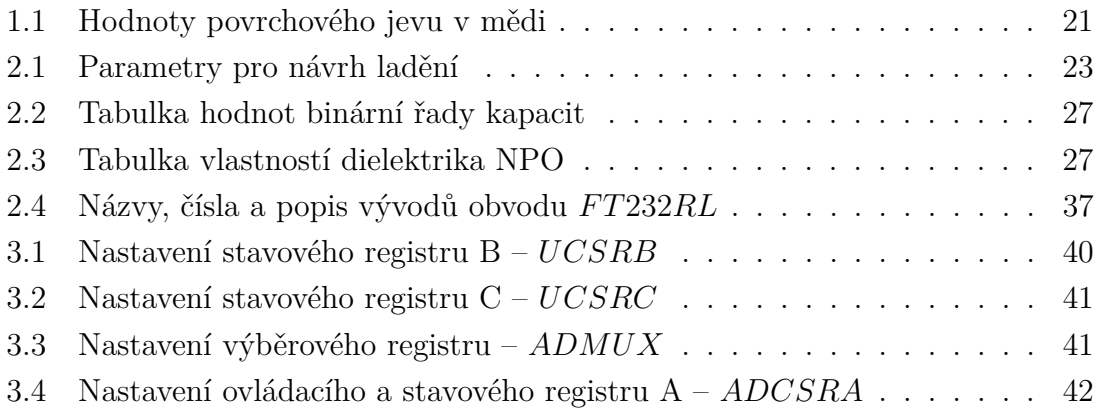

## **ÚVOD**

<span id="page-10-0"></span>Tato práce se věnuje návrhu automatického ladění a přizpůsobování smyčkové antény pracující v pásmu HF (krátké vlny – High Frequency).

Celá práce se dá rozdělit do tří hlavních větví. Tou první větví je ladění antény s využitím kaskády kondenzátorů, kterou je realizováno přepínání kapacity, čímž v principu i samotné ladění.

Druhou částí je návrh přizpůsobovacího obvodu, jehož úkolem je zjistit úroveň odraženého výkonu pomocí směrové odbočnice a následné přizpůsobení antény na maximální uplatnění vysílaného výkonu. Přizpůsobení je realizováno změnou bodu napájení antény.

Třetí částí je návrh řídícího systému s mikroprocesorem a patřičným softwareovým vybavením, jenž přijímá pokyny ze sériové linky, dle obslužného programu, ladí anténu, vyhodnocuje úroveň odraženého výkonu a poté anténu automaticky přizpůsobuje. Mikroprocesor poté obratem odešle zpět do obslužného programu informace o postupné a odražené vlně a ten pak uživateli spočítá výsledné SWR ((PSV) poměr stojatých vln – Standing Wave Ratio).

### <span id="page-11-0"></span>**1 TEORIE ANTÉN**

Anténa je zařízení, které převádí vysokofrekvenční energii do volného prostoru, nebo naopak. V podstatě jde o určitý druh transformátoru elektromagnetických vln. Pokud je anténa vysílací, přijímá energii z napájecího vedení a vysílá ji do prostoru. V opačném případě sbírá energii z přicházející vlny a předává ji po vedení dále. V zásadě může být každá anténa použita jako přijímací, i jako vysílací (platí zde princip<sup>[1](#page-11-1)</sup>reciprocity).

Vezmeme-li v úvahu samotné slovo *anténa*, jeho vznik lze nalézt daleko v minulosti, ve starořeckých dobách. Slovo *anténa* údajně pochází od řeckého slova (rozpřáhnutí). Toto slovo znamenalo příčnou část námořní lodi spojenou se stožárem. Ve významu takovém, jakém ho známe dnes, bylo slovo *anténa* poprvé použito <sup>[2](#page-11-2)</sup>G. Marconim v roce 1902.

#### **Základní parametry antén:**

- Směrová charakteristika je to grafické vyjádření směrových vlastností antény. Tyto směrové vlastnosti vyjadřujeme v absolutní hodnotě podílem elektrické intenzity vyzařovaného vlnění v daném směru a nejvyšší hodnoty intenzity vyzařovaného vlnění (vše počítáme pro velkou vzdálenost od antény).
- Vstupní impedance je impedance na vstupních svorkách antény. Skládá se z odporu záření  $R_{\Sigma}$ , ze ztrátového odporu  $R_{ztr}$  a z reaktance záření  $X_{\Sigma}$ .
- Zisk je to decibelové vyjádření maximální hodnoty činitele směrovosti

$$
G_{abs} = 10\log(D_{max}).\tag{1.1}
$$

Činitel směrovosti  $D(\varphi, \vartheta)$  popisuje směrovost vyzařování antény. Je větší než jedna v těch směrech, do nichž je zdroj záření soustředěn, a menší než jedna v těch směrech, v nichž je záření potlačováno.

• Šířka pásma – udává šířku přenášeného frekvenčního pásma.

Tyto parametry významně ovlivňují výsledné vlastnosti rádiového spojení . . .

<span id="page-11-2"></span><span id="page-11-1"></span><sup>&</sup>lt;sup>1</sup>Reciprocita (z lat. reciprocus, vzájemný) – Umožňuje převod oběma směry.

<sup>&</sup>lt;sup>2</sup>Guglielmo Marconi – V roce 1895 realizoval přenos na cca  $2 \div 3km$ .

### <span id="page-12-0"></span>**1.1 Rozdělení antén**

Antény se dělí dle různých hledisek. Nejzákladnějším rozdělením je na přijímací a vysílací. Podle typu směrové charakteristiky se antény dělí na směrové, vícesměrové a všesměrové. Podle délky vlny ( $\lambda = mm, cm, dm, m, km$ ) se antény liší zejména velikostí a svým tvarem.

Antény mohou být drátové, plošné, reflektorové, rámové, feritové, smyčkové, mikropáskové (flíčkové), štěrbinové, apod.

### <span id="page-12-1"></span>**1.2 Magnetická smyčková anténa – MLA**

Jednou ze zásadních předností MLA (smyčková anténa – Magnetic Loop Antenna) je to, že její obvod je v porovnání s délkou vlny podstatně kratší. Zatímco obvod většiny antén se pohybuje kolem vlnové délky pro kterou byly navrženy, MLA používá obvod zpravidla  $0, 1 \div 0, 2\lambda$ .

Další výhodou MLA je schopnost generovat a zpracovávat pouze magnetickou složku  $H$  elektromagnetického pole. Díky této vlastnosti je MLA necitlivá vůči jakémukoliv elektrickému rušení.

#### <span id="page-12-2"></span>**1.2.1 Popis MLA antény**

Tato anténa je tvořena třemi základními bloky:

- Jedním, nebo více závity kovového vodiče svinutého do uzavřené křivky (kruh, čtverec, kosočtverec apod.) s mezerou, jenž tvoří napájecí svorky antény,
- ladícím kondenzátorem
- a vazební (budící) smyčkou.

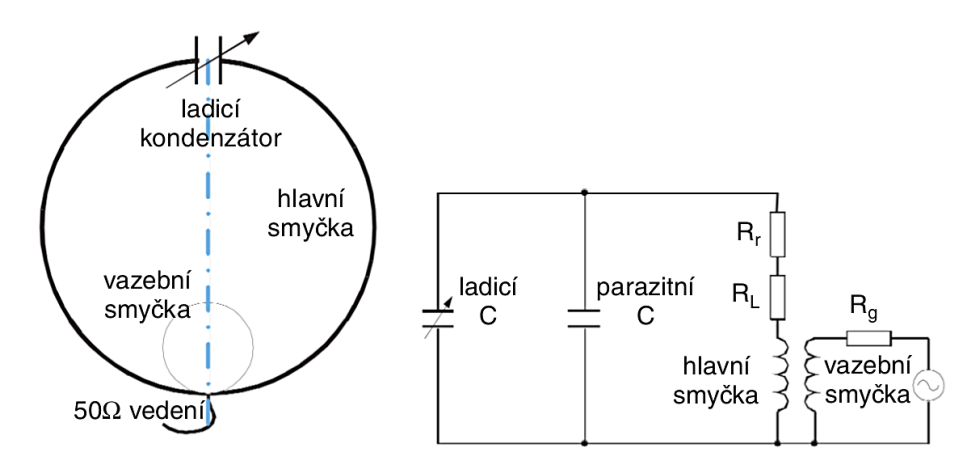

<span id="page-12-3"></span>Obr. 1.1: Magnetická anténa – konstrukce (vlevo), náhradní obvod (vpravo) [\[6\]](#page-48-1)

Svojí koncepcí tvoří tato anténa de–facto paralelní rezonanční obvod. Uvnitř tohoto  $LC$  obvodu mizí při rezonanci jalová složka impedance a poměrně velký reálný proud, tekoucí touto "cívkou", budí v okolí silné magnetické pole.

Konstrukce magnetické smyčkové antény a její náhradní obvod jsou vyobrazeny na obrázku [1.1.](#page-12-3)

#### **Hlavní smyčka**

Obvod hlavní smyčky je odvozen z vlnové délky  $\lambda$  (zpravidla  $0, 1 \div 0, 2\lambda$ ), pro kterou byla MLA navržena. Hlavní smyčka má obvykle jeden závit tvořen stíněním koaxiálního kabelu, nebo obecně jakoukoliv měděnou trubkou. Snahou je minimalizovat ztráty  $R_L$ , které nezanedbatelnou mírou tvoří skin-efekt. Vliv skin-efektu se dá snížit zvýšením vodivosti povrchu (hliníková, měděná/postříbřená trubka), nebo zvětšením plochy povrchu tím, že se zvětší průměr d trubky hlavní smyčky.

Indukčnost jednoho závitu vzduchové cívky pak spočítáme následovně:

<span id="page-13-0"></span>
$$
L[nH] = 0, 2 \cdot l \cdot \left(2, 303 \cdot \log \frac{4l}{d} - 1 + \frac{\mu}{4} + \frac{d}{2l}\right),\tag{1.2}
$$

kde  $l$  je délka vodiče cívky  $[mm], d$  je průměr vodiče cívky  $[mm]$  a  $\mu$  permeabilita materiálu vodiče.

Pokud navrhujeme MLA pro pásma s velkou vlnovou délkou (např. dlouhé nebo střední vlny), je lepší použít více závitů hlavní smyčky, jinak by byly rozměry antény velké. Tím se sice anténa stane méně prostorově náročná, ale klesne tím i "energetická výtěžnost" elektromagnetického pole při příjmu. Indukčnost pak roste s kvadrátem závitů

$$
L' = L \cdot N^2,\tag{1.3}
$$

kde L' je indukčnost vícezávitové smyčky.

#### **Ladící kondenzátor**

Ladící (přesněji řečeno dolaďovací) kondenzátor umožňuje změnu pracovního kmitočtu MLA a to do značné míry. Úroveň přeladění je dána délkou hlavní smyčky a hodnotou tohoto kondenzátoru. Na přijímací anténu nejsou kladeny až takové nároky, avšak pokud se MLA používá jako vysílací, je třeba si uvědomit, že smyčka představuje otevřený závit na prázdno, tudíž se na koncích smyčky může objevit vysoké napětí. Proto je kladen značný důraz na dielektrické vlastnosti použitého kondenzátoru, respektive na elektrickou pevnost vzduchové mezery mezi deskami (elektrodami) kondenzátoru. Takže je třeba použít kondenzátor s dostatečně velkou mezerou mezi deskami.

#### **Budicí obvod (vazební smyčka)**

Vazební smyčka je menší smyčka umístěná uvnitř smyčky hlavní, naproti ladícímu kondenzátoru. Průměr indukční smyčky je obvykle $\frac{1}{5}$ průměru hlavní smyčky. Doporučená vzdálenost mezi hlavní a vazební smyčkou je 0÷6cm. Právě tato vzdálenost společně s přesností doladění kondenzátoru na rezonanční kmitočet určuje pracovní kmitočet  $f_0$  a tím i ovlivňuje výslednou hodnotu SWR((PSV) poměr stojatých vln – Standing Wave Ratio). Existuje několik způsobů jak vazební smyčku navázat na  $50\Omega$  vedení, viz Obr. [1.2.](#page-14-0)

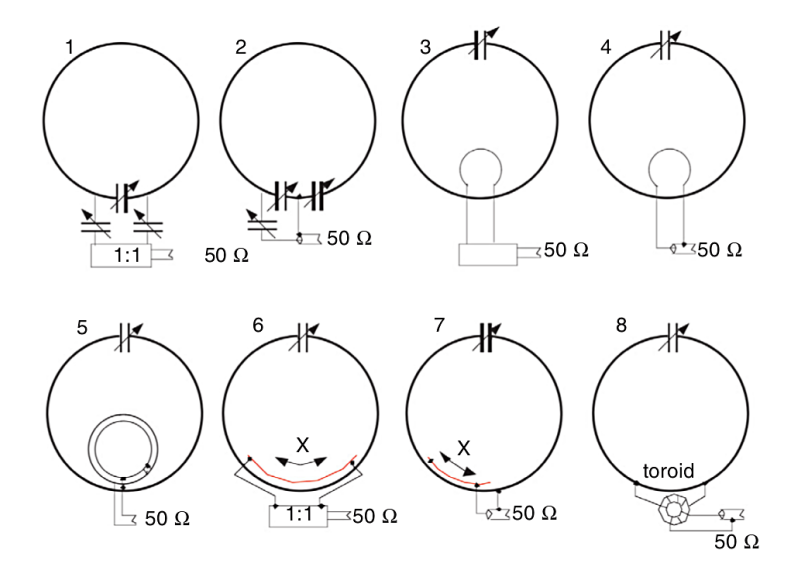

<span id="page-14-0"></span>Obr. 1.2: Různé typy budicích obvodů [\[6\]](#page-48-1)

Zvláštní pozornost si zaslouží typ č. 7 tzv. "gama napájení", jenž umožňuje jednoduchým způsobem přizpůsobit anténu k napájecímu vedení (pomocí změny délky pahýlu  $X$ ). Tento způsob je využitý i v této práci. Detail je na obrázku [1.3.](#page-14-1)

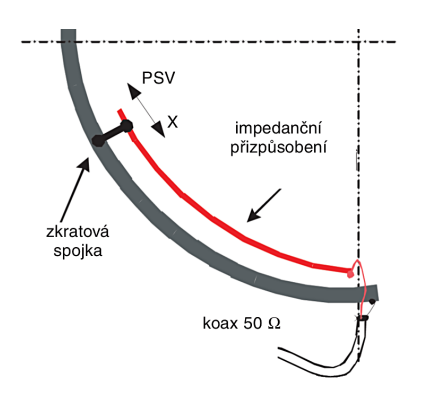

<span id="page-14-1"></span>Obr. 1.3: Detail: "gama napájení" [\[6\]](#page-48-1)

Činitel jakosti cívky je rozhodující faktor udávající selektivitu v rezonanci. Pokud je smyčka zatížena, klesající Q zapříčiní snížení selektivity.

MLA se vyznačuje "osmičkovou" směrovou charakteristikou, viz Obr. [1.4.](#page-15-1)

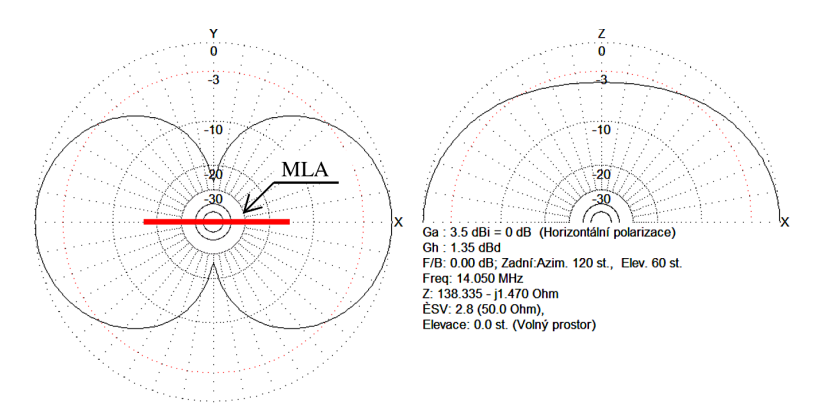

<span id="page-15-1"></span>Obr. 1.4: Směrová charakteristika MLA *(výstup z programu MMANA)* [\[6\]](#page-48-1)

Tato charakteristika umožňuje zaručený příjem zepředu a zezadu. Boční směry jsou ale značně potlačeny.

#### <span id="page-15-0"></span>**1.2.2 Paralelní rezonanční obvod**

Paralelní RLC obvod je tvořen paralelní kombinací kapacitoru  $(C)$ , induktoru  $(L)$  a vodivosti  $(G = \frac{1}{R})$  $\frac{1}{R}$ ), která představuje ztráty v obvodu obou reálných akumulačních prvků. Schéma paralelního rezonančního obvodu je nakresleno na obrázku [1.5.](#page-15-2)

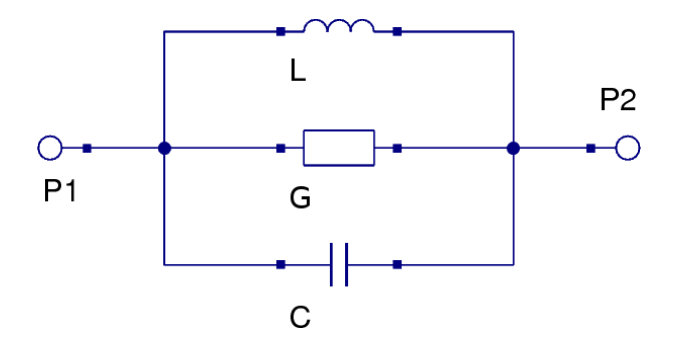

<span id="page-15-2"></span>Obr. 1.5: Paralelní rezonanční obvod

Pro admitanci obvodu platí

$$
Y(\omega) = \frac{1}{Z(\omega)} = G + \mathbf{j}(\omega C - \frac{1}{\omega L}) = G + \mathbf{j}B = Ye^{\mathbf{j}\varphi},\tag{1.4}
$$

kde  $B$  je výsledná susceptance obvodu,  $Z$  je impedance, jejíž převrácená hodnota  $G$ je vodivost.  $C$  je kapacita,  $L$  indukčnost,  $\omega$  je úhlový kmitočet a  $\varphi$  je posuv fáze.

Budíme-li obvod harmonicky ze zdroje proudu s amplitudou  $I$ , závisí napětí rezonančního obvodu na modulu admitance Y a tedy na kmitočtu signálu zdroje  $\omega$ .

$$
U = \frac{I}{|Y|} = \frac{I}{\sqrt{G^2 + \left(\omega C - \frac{1}{\omega L}\right)^2}} = Z \cdot I. \tag{1.5}
$$

Závislost napětí  $U$  na kmitočtu  $f$  (nebo  $\omega$ ) se nazývá **rezonanční křivka** (viz Obr. [1.6](#page-16-0) vlevo). V pravé části obrázku se nachází kmitočtová závislost argumentu (fáze) impedance  $Z = \frac{1}{Y}$  $\frac{1}{Y}$  paralelního rezonančního obvodu.

<span id="page-16-2"></span>Pro charakteristickou impedanci obvodu  $Z_0$  platí vztah

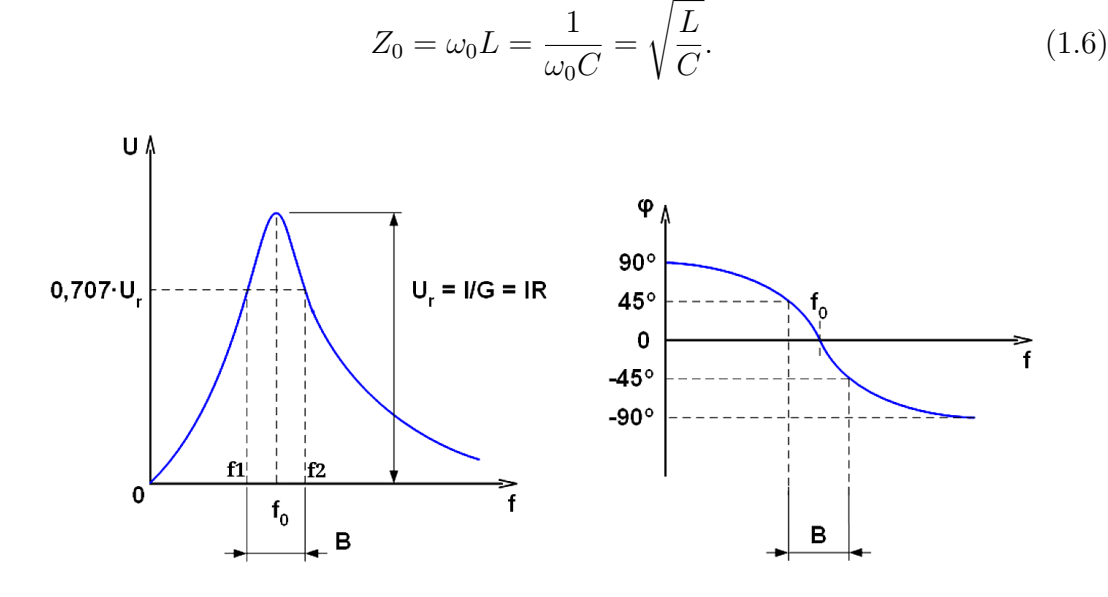

<span id="page-16-0"></span>Obr. 1.6: Rezonanční křivka a fázová charakteristika paralelního RLC obvodu [\[1\]](#page-48-2)

#### **Paralelní rezonance**

Při použitém obvodovém modelu podle Obr. [1.5](#page-15-2) bude vycházet rezonanční křivka z nuly, neboť stejnosměrná složka je zkratována <sup>[3](#page-16-1)</sup>ideálním induktorem L.

Rezonanční křivka nabývá svého maxima v případě, kdy jsou si reaktance rovny  $X_C = X_L$ , neboli když výsledná susceptance obvodu je  $B = 0$ . Stav, ve kterém se obvod za těchto podmínek nachází se nazývá "paralelní rezonance". Při rezonanci obvod vykazuje pouze reálnou vodivost  $G$ . Dále křivka klesá a blíží se limitně k nule. Kmitočtová závislost fáze impedance paralelního rezonančního obvodu (fázová charakteristika) naznačuje, že na kmitočtech nižších vůči rezonanční frekvenci má

<span id="page-16-1"></span><sup>3</sup>V reálném případě není možné, aby rezonanční křivka vycházela z nuly, protože na reálné cívce vždy vzniká nějaký úbytek napětí. Jestliže bychom chtěli model, který lépe odpovídá skutečnosti v oblasti blízké nulovému kmitočtu, museli bychom zvolit jiné náhradní schéma obvodu.

obvod induktivní charakter. Je tomu tak proto, že impedance induktivní větve je na nízkých frekvencích menší než impedance kapacitní větve a při jejich paralelním spojení se výrazněji podílí na výsledné impedanci obvodu. Na kmitočtech vyšších, než je rezonanční kmitočet má obvod charakter kapacitní.

Z podmínky rezonance  $B = 0$  lze stanovit vztah pro výpočet rezonančního kmi $to$ čtu – "Thomsonův vztah"

<span id="page-17-1"></span>
$$
\omega_0 = \frac{1}{\sqrt{L \cdot C}} \Rightarrow f_0 = \frac{1}{2\pi\sqrt{L \cdot C}}.\tag{1.7}
$$

Pro paralelní rezonanční obvod lze dále odvodit vztahy pro admitanci obvodu

$$
Y(\omega) = G \cdot (1 + j\alpha)
$$
\na

\n
$$
Y = G \cdot \sqrt{1 + \alpha^2}.
$$
\n(1.9)

Při rezonanci, kdy  $\alpha = 0$ , nabývá modul admitance obvodu své minimální hodnoty a obvod vykazuje pouze reálnou vodivost  $Y = G$ , přičemž napětí na obvodu nabývá naopak své maximální hodnoty

$$
U_r = \frac{I}{G} = I \cdot R,\tag{1.10}
$$

kde  $R=\frac{1}{6}$  $\frac{1}{G}$  je tzv. "rezonanční odpor".

#### **Mezní kmitočty a šířka pásma**

Po stranách rezonančního kmitočtu jsou definovány dva mezní kmitočty  $f_{c1}$  a  $f_{c2}$ (viz. [1.6\)](#page-16-0). Napětí na mezním kmitočtu poklesne na hodnotu  $0, 707 \cdot U_r$ , tedy o  $3dB$ . Tyto mezní kmitočty definují šířku propustného pásma  $B = f_{c2} - f_{c1}$ . Stejně tak platí, že rezonanční kmitočet  $f_0$  je geometrickým průměrem mezních kmitočtů.

#### **Činitel jakosti**

V případě paralelního rezonančního obvodu má vztah pro činitele jakosti tvar

$$
Q = \frac{R}{X_L} = \frac{1}{GX_L} = \frac{R}{X_C} = \frac{1}{GX_C}
$$
\n(1.11)

Činitel jakosti určuje kvalitu rezonančního obvodu. Sám o sobě je dán vztahem

<span id="page-17-0"></span>
$$
Q = \frac{\omega_0 \cdot A}{P},\tag{1.12}
$$

kde  $\hat{A}$  je energie, která přechází z elektrického pole do magnetického pole (kmitá) a P je činný výkon, jenž se ztrácí v odporu R (ztrátový odpor). Součin  $\omega_0 \cdot A$  představuje jalový výkon induktoru nebo kapacitoru při rezonanci.

Jelikož pro energii  $A$  a činný výkon  $P$  platí

<span id="page-18-0"></span>
$$
A = \frac{1}{2}C \cdot U^2,\tag{1.13}
$$

<span id="page-18-1"></span>
$$
P = \frac{1}{2} \cdot \frac{U^2}{R},\tag{1.14}
$$

lze po dosazení [\(1.13\)](#page-18-0) a [\(1.14\)](#page-18-1) do [\(1.12\)](#page-17-0) psát

<span id="page-18-2"></span>
$$
Q = \omega_0 C R = \frac{R}{\omega_0 L} = \frac{R}{\sqrt{\frac{L}{C}}} = \frac{R}{Z_0} = \frac{\omega_0 C}{G} = \frac{1}{\omega_0 L G}.
$$
 (1.15)

Ze vztahu [\(1.15\)](#page-18-2) je vidět, že volbou velké kapacity (nebo malé indukčnosti) dostáváme velký výsledný činitel jakosti. Vysoký činitel jakosti Q je tedy dosažen při malém poměru  $\frac{L}{C}$  (viz obr. [1.7\)](#page-19-0).

Budíme-li paralelní rezonanční obvod zdrojem harmonického signálu s amplitudou proudu I, je za rezonance na obvodu rezonanční napětí  $U_r$ . Protože admitance obvodu je za rezonance reálná, je napětí  $U_r$  ve fázi s proudem I. Proud tekoucí vodivostí  $G$  je stejný, jako proud tekoucí z napájecího zdroje. Pro proudy  $I_{Lr}$  tekoucí induktorem a  $I_{Cr}$  tekoucí kapacitorem při rezonanci platí:

a

<span id="page-18-4"></span>
$$
I_{Lr} = \frac{U_r}{j\omega_0 L} = -j\frac{1}{\omega_0 L} \cdot \frac{I}{G} = -jQ \cdot I \qquad (1.16)
$$

<span id="page-18-5"></span>
$$
I_{Cr} = \frac{U_r}{-\frac{1}{j\omega_0 C}} = j\omega_0 C \frac{I}{G} = jQ \cdot I.
$$
\n(1.17)

Z toho plyne, že ve srovnání s výstupním proudem zdroje, jsou proudy tekoucí cívkou a kondenzátorem v paralelním rezonančním obvodu  $Q$ -krát větší. Takže například jestliže budíme paralelní rezonanční obvod např. z generátoru s výstupním proudem  $I = 50mA$  a činitel jakosti obvodu je řekněme  $Q = 100$ , je proud tekoucí cívkou  $I_{Lr} = 5A!$  Proto je zapotřebí pro konstrukci cívky použít vodič dostatečného průřezu a nezapomenout zohlednit vliv povrchového jevu (skin efektu).

Činitel jakosti má v závislosti na rezonančním kmitočtu a šířce pásma tvar

<span id="page-18-3"></span>
$$
Q = \frac{f_0}{B}.\tag{1.18}
$$

Ze vztahů [\(1.15\)](#page-18-2) a [\(1.18\)](#page-18-3) lze vidět souvislost mezi šířkou pásma a rezonančním odporem  $R$ . Zmenšování odporu  $R$  (tedy nárůst vodivosti  $G$ ) má za následek pokles činitele jakosti  $Q$  a následné zvětšování šířky pásma obvodu  $B$ . Rezonanční obvod tím ztrácí svoji selektivitu (viz Obr. [1.7\)](#page-19-0).

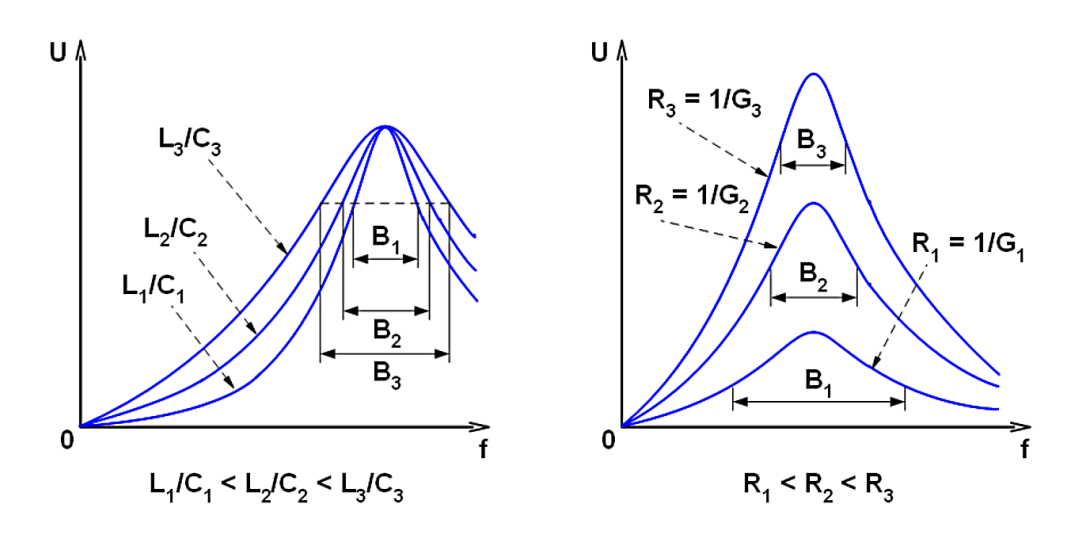

<span id="page-19-0"></span>Obr. 1.7: Šířka pásma (selektivita) paralelního rezonančního obvodu [\[1\]](#page-48-2)

Model paralelního rezonančního obvodu, který je nakreslený na obrázku [1.5,](#page-15-2) se však nechová jako skutečný rezonančního obvod, především při nulovém kmitočtu a v jeho blízkém okolí. Rezonanční křivka skutečného obvodu, nakreslená na obrázku [1.6,](#page-16-0) vykazuje při nulovém kmitočtu určité malé napětí, které v obvodu vzniká v důsledku nenulového odporu vinutí cívky. Mnohem reálněji je obvod vyobrazen na obrázku [1.8.](#page-19-1) Cívka je modelována sériovou kombinací induktoru  $L$  a ztrátového rezistoru  $R_L$ , podobně kondenzátor je modelován sériovým spojením kapacitoru  $C$ a ztrátového rezistoru  $R_C$ .

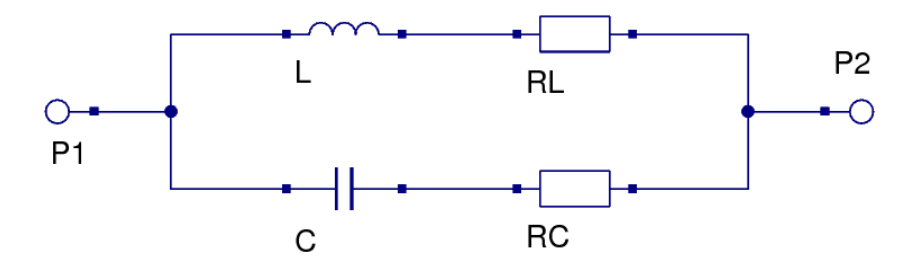

<span id="page-19-1"></span>Obr. 1.8: Paralelní rezonanční obvod se dvěma větvemi

Pro impedance obou větví můžeme napsat

$$
Z_L = R_L + jX_L \tag{1.19}
$$

a  

$$
Z_C = R_C - jX_C.
$$
 (1.20)

Pro výslednou impedanci obvodu lze psát

$$
Z = \frac{Z_L \cdot Z_C}{Z_L + Z_C} = \frac{(R_L + jX_L)(R_C - jX_C)}{(R_L + jX_L) + (R_C - jX_C)}.
$$
(1.21)

Po oddělení reálné a imeginární složky obdržíme

<span id="page-20-0"></span>
$$
Z = R + jX = \frac{R_L Z_C^2 + R_C Z_L^2}{Z_s^2} + j \frac{X_L Z_C^2 - X_C Z_L^2}{Z_s^2},
$$
\n(1.22)

kde  $Z_s$  je modul impedance, která se rovná sériovému spojení impedancí  $Z_L$  a  $Z_C$ , takže bude platit

$$
Z_s^2 = (R_L + R_C)^2 + (X_L - X_C)^2,
$$
\n(1.23)

$$
Z_L^2 = R_L^2 + X_L^2 \tag{1.24}
$$

a  

$$
Z_C^2 = R_C^2 + X_C^2.
$$
 (1.25)

V uvažovaném obvodu nastane rezonance, jestliže imaginární část výsledné impedance [\(1.22\)](#page-20-0) bude rovna nule. Rezonanční podmínka je proto dána vztahem

<span id="page-20-1"></span>
$$
X = \frac{X_L Z_C^2 - X_C Z_L^2}{Z_s^2} = 0.
$$
\n(1.26)

Z podmínky [\(1.26\)](#page-20-1) vyplývá, že rezonanční kmitočet závisí nejen na indukčnosti L a kapacitě C, ale i na ztrátových rezistorech  $R_L$  a  $R_C$ . Pouze v případě, když:  $R_L \ll X_L$  a  $R_C \ll X_C$ , můžeme podmínku [\(1.26\)](#page-20-1) zjednodušit do podoby

$$
X \cong \frac{X_L X_C^2 - X_C X_L^2}{Z_s^2} = \frac{X_L X_C (X_C - X_L)}{Z_s^2} = 0.
$$
 (1.27)

Rezonance potom nastává v případě, když  $X_C - X_L = 0$ , což je stejná podmínka, jako podmínka platná pro sériový rezonanční obvod. Z ní je možné stanovit rezonanční kmitočet ve tvaru [\(1.7\)](#page-17-1). Jestliže nelze splnit podmínku  $R_L \ll X_L$  a  $R_C \ll X_C$ , musíme rezonanční kmitočet vypočítat z podmínky [\(1.26\)](#page-20-1) a to

<span id="page-20-2"></span>
$$
X_L Z_C^2 - X_C Z_L^2 = 0.
$$
\n(1.28)

Po dosazení do [\(1.28\)](#page-20-2) a úpravě dostaneme pro rezonanční kmitočet vztah

$$
\omega_0 = \frac{1}{\sqrt{L \cdot C}} \sqrt{\frac{Z_0^2 - R_L^2}{Z_0^2 - R_C^2}} \Rightarrow f_0 = \frac{1}{2\pi\sqrt{L \cdot C}} \sqrt{\frac{Z_0^2 - R_L^2}{Z_0^2 - R_C^2}},\tag{1.29}
$$

kde  $Z_0$  je charakteristická impedance obvodu daná vztahem  $(1.6)$ .

Odpor obvodu za rezonance neboli rezonanční odpor určíme ze vztahu [\(1.22\)](#page-20-0). Při uvažování rezonanční podmínky [\(1.26\)](#page-20-1) a jestliže navíc platí i podmínky  $R_L \ll X_L$ a  $R_C \ll X_C$  dostaneme

<span id="page-21-2"></span>
$$
R = \frac{R_L X_C^2 + R_C X_L^2}{(R_L + R_C)^2} = \frac{X_L^2}{R_L + R_C} = \frac{X_C^2}{R_L + R_C}.
$$
\n(1.30)

Rezonanční odpor paralelního rezonančního obvodu se tedy rovná druhé mocnině reaktance libovolné větve obvodu za rezonance, dělené celkovým odporem obou větví v sérii  $R_s = R_L + R_C$ . Po dosazení do [\(1.30\)](#page-21-2) za reaktance jednotlivých větví a úpravě, dostáváme další vztahy pro výpočet rezonančního odporu

<span id="page-21-3"></span>
$$
R = \frac{\omega_0^2 L^2}{R_s} = \frac{1}{\omega_0^2 C^2 R_s} = \frac{Z_0}{R_s} = \frac{L}{C \cdot R_s} = Q^2 R_s = Q \cdot Z_0.
$$
 (1.31)

Lze odvodit, že vztahy [\(1.30\)](#page-21-2) a [\(1.31\)](#page-21-3) můžeme použít s dostatečnou přesností (lepší než 1%) pro rezonanční obvody, u kterých je  $Q \geq 5$ .

#### <span id="page-21-0"></span>**1.2.3 Vliv skin efektu**

Skin efekt (povrchový jev) je nežádoucí jev, který způsobuje "vytlačování" tekoucího proudu ze středu vodiče na jeho povrch. Tím se při vedení vysokofrekvenční energie vodičem soustřeďuje proudová hustota do tenké vrstvy při povrchu vodiče. Prakticky tak dochází ke zmenšení průřezu vodiče, kterým protéká proud a tím tedy ke zvětšení jeho odporu.

Jednoduše řečeno, s rostoucí frekvencí klesá schopnost vysokofrekvenčního proudu pronikat do hloubky vodiče – klesá tzv. "hloubka vniku", která je určena

<span id="page-21-4"></span>
$$
\delta = \sqrt{\frac{2\rho}{\omega \cdot \mu}} = \sqrt{\frac{1}{\pi \cdot \mu_0 \cdot \mu_r \cdot f}}.\tag{1.32}
$$

Hloubka vniku se v mědi pohybuje v desítkách  $\mu$ m na jednotkách  $MHz$  a klesá k jednotkám  $\mu$ m na jednotkách  $GHz$ , jak je uvedeno v tabulce níže.

<span id="page-21-1"></span> $f[MHz]$  | 1 | 10 | 100 | 1000 | 10000  $\delta[\mu m]$  66 20,9 6,6 2,1 0,7

Tab. 1.1: Hodnoty povrchového jevu v mědi

## <span id="page-22-0"></span>**2 NÁVRH LADÍCÍHO SYSTÉMU**

Celý ladící systém je rozdělen do tří hlavních částí (ladící, přizpůsobovací a řídící).

V první, ladící části [\(2.1\)](#page-22-1), je k naladění antény využita již dříve zhotovená DPS (deska plošných spojů), s kaskádou spínaných kondenzátorů [\[7\]](#page-48-3).

Ve druhé části (přizpůsobovací [2.2\)](#page-28-0) je přizpůsobování realizováno tzv. "gama napájením", jenž umožňuje jednoduchým způsobem přizpůsobit anténu (pomocí změny délky pahýlu  $X$ ).

Úkolem třetí části (řídící [2.3\)](#page-35-0) je spínat ladící část, vyhodnocovat výsledky o přizpůsobení a následně dolaďovat anténu kombinovaným spínáním různých bodů gama napájení.

### <span id="page-22-1"></span>**2.1 Ladící část**

#### <span id="page-22-2"></span>**2.1.1 Anténní parametry MLA pro návrh ladění**

**Základní parametry popisující anténu:**

• Plocha kruhové smyčky:

$$
A[m^2] = \frac{\pi}{4} \cdot D^2 \tag{2.1}
$$

• Odpor záření:

$$
R_{\Sigma}[\Omega] = 3,38 \cdot 10^{-8} \cdot (f_0^2 \cdot A) \tag{2.2}
$$

• Ztrátový odpor:

$$
R_{ztr}[\Omega] = 9,96 \cdot 10^{-4} \cdot \sqrt{f} \cdot \frac{U}{D}
$$
\n
$$
(2.3)
$$

• Účinnost:

$$
\eta = \frac{R_{\Sigma}}{R_{\Sigma} + R_{ztr}}\tag{2.4}
$$

• Činitel jakosti:

$$
Q = \frac{X_L}{2 \cdot (R_\Sigma + R_{ztr})} \equiv \frac{f_0}{\Delta f} \equiv \frac{f_0}{B} \tag{2.5}
$$

• Směrová funkce:

$$
F = \sin^2 \theta,\tag{2.6}
$$

kde  $D$  je průměr hlavní smyčky,  $f_0$  pracovní kmitočet,  $B(\Delta f)$  je šířka pásma antény a  $\theta$  je úhel vyzařování v rovině XY.

#### **Parametry pro návrh ladění**

K ověření navrhovaného ladícího systému byla využita smyčková anténa tvořená měděným vodičem, jehož průměr je  $d_v = 4mm$ . Délka vodiče je  $l_v = 1,48m$ , což činí průměr hlavní smyčky  $D = 0,47m$ .

Pro další výpočty byly použity materiálové konstanty, a tedy relativní permeabilita mědi  $\mu_r = 0,99999$  a konduktivita  $\sigma = 56 MS \cdot m^{-1}$ .

Za minimální hodnotu výkonu uvažujeme  $P_{min} = 20mW$ .

Pro přehlednost jsou všechny parametry shrnuty v tabulce [2.1.](#page-23-1)

| Parametr                           | Hodnota                                                              |
|------------------------------------|----------------------------------------------------------------------|
| Průměr cívky (smyčky) $D$          | 0,47m                                                                |
| Délka vodiče cívky $l_v$           | 1,48m                                                                |
| Průměr vodiče cívky D              | 4mm                                                                  |
| Počet závitů cívky N               | 1                                                                    |
| Materiál vodiče cívky              | $Cu$ (med)                                                           |
| Permeabilita mědi $\mu_r$          | 0,99999                                                              |
| Konduktivita mědi $\sigma$         | $56MS \cdot m^{-1}$                                                  |
| Permeabilita vakua $\mu_0$         | $4 \cdot \pi \cdot 10^{-7} \cong 1,257 \cdot 10^{-6} H \cdot m^{-1}$ |
| Minimální hodnota výkonu $P_{min}$ | 20mW                                                                 |

<span id="page-23-1"></span>Tab. 2.1: Parametry pro návrh ladění

#### <span id="page-23-0"></span>**2.1.2 Princip ladění**

Během návrhu ladění antény bez pohyblivých částí se vycházelo z teorie smyčkových antén [\(1.2\)](#page-12-1) a paralelního rezonančního obvodu [\(1.2.2\)](#page-15-0).

Princip ladění spočívá ve změně kapacity paralelního rezonančního obvodu. V rádioamatérské praxi bývá tato změna realizována laditelným vzduchovým kondenzátorem, jehož použití je nutno pro tuto práci vyloučit. Problematiku změny kapacity lze vyřešit využitím kaskády kondenzátorů s různou hodnotou, jenž jsou kombinovaně spínány, což zapříčiní v principu poměrně jednoduché ladění různých (rezonančních) kmitočtů.

Řízení změny kapacity obstarává mikroprocesor ATmega16. Schéma je dále ještě potřeba doplnit tranzistorovým zapojením pro připojení jednotlivých prvků výsledné kapacitní řady.

Blokové schéma principu ladění je na následujícím obrázku [2.1.](#page-24-0)

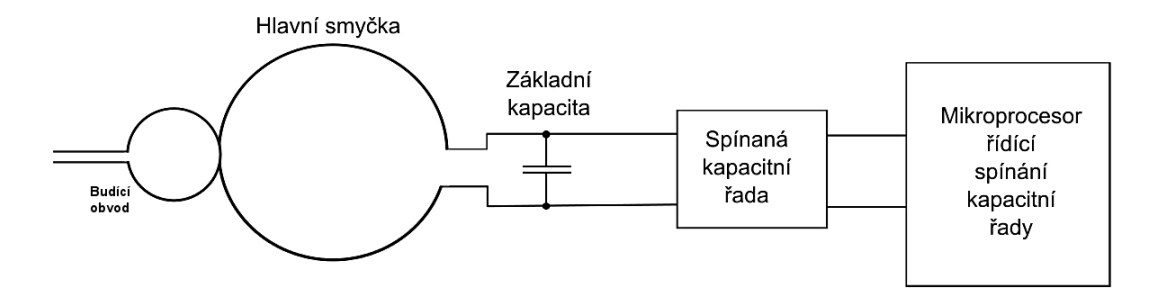

<span id="page-24-0"></span>Obr. 2.1: Blokové schéma principu ladění [\[7\]](#page-48-3)

Princip ladění kapacitní řady spočívá ve spínání tranzistoru mikroprocesorem. Mezi kolektorem tranzistoru  $T_1$  a základním kondenzátorem  $C_Z$  je připojen kondenzátor  $C_1$  s kapacitou, která je potřeba ke změně celkové kapacity rezonančního obvodu, což naladí anténu na potřebný kmitočet. Tento kondenzátor ${\cal C}_1$  se připojí k obvodu přivedením napětí na bázi tranzistoru  $T_1$ . Toto napětí je dáno poměrem odporů  $R_2, R_3$  a  $R_4$ . Sepnutí tranzistoru řídí obslužný program mikroprocesoru, jenž je připojen na svorky 2 a 2 ′ . Mikroprocesor spíná směrem k zemi při odeslání logické 0 na výstupní port. To způsobí rozepnutí tranzistoru.

Schéma jednoho bloku kapacitní řady je na obrázku [2.2.](#page-24-1)

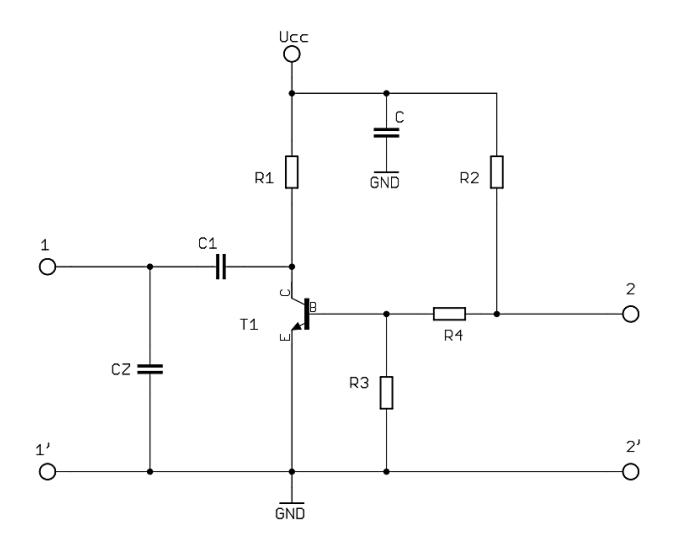

<span id="page-24-1"></span>Obr. 2.2: Zapojení jednoho bloku kapacitní řady [\[7\]](#page-48-3)

Hodnotou rezistoru  $R_1$  připojeného ke kolektoru  $T_1$  se nastaví pracovní bod tranzistoru. Tuto hodnotu je třeba volit rozumně s ohledem na počet bloků kapacitní řady.

K zjištění kapacity  $C_1$  je důležitá šířka propustného pásma  $B$  paralelního  $RLC$ obvodu. Při ladění nesmí být krok změny rezonančního kmitočtu moc velký a musí platit, že se dva sousední kmitočty svou šířkou pásma navzájem částečně překrývají, aby bylo přeladění plynulé.

Z důvodu, že smyčka představuje otevřený závit na prázdno, se na koncích smyčky může objevit vysoké napětí, na nějž musí být všechny ladící kondenzátory dimenzovány. Toto napětí je určeno vztahy [\(1.13\)](#page-18-0) a [\(1.14\)](#page-18-1). Dále je důležité brát v potaz proud protékající obvodem, který je krát větší než proud zdroje, jak je určeno vztahy [\(1.16\)](#page-18-4) a [\(1.17\)](#page-18-5). Dalším faktorem ovlivňujícím správnou funkčnost je teplotní stabilita obvodu, proto je také třeba zvolit vhodný materiál kondenzátorů.

#### <span id="page-25-0"></span>**2.1.3 Numerické řešení ladícího obvodu**

Ladění kmitočtu je kromě velikosti obvodu hlavní smyčky antény taky závislé na hodnotě kapacity paralelního RLC obvodu. V prvním kroku je zapotřebí určit laděné kmitočty za předpokladu plynulého přelaďování. Plynulosti se docílí tak, že se šířky pásem sousedních, laděných kmitočtů navzájem trochu kryjí. Ze zadání je "horní hranice" kmitočtu  $30MHz$  (v ideálním případě). Při uvažování  $Q = 100$  se úpravou vztahu [\(1.18\)](#page-18-3) vypočtena šířka pásma. Pro další, nižší kmitočty je třeba počítat s 10% překrytím šířky pásem.

Protože se uplatňuje skin efekt, je potřeba vypočítat hloubku vniku podle vztahu [\(1.32\)](#page-21-4). S využitím hloubky vniku se dále vypočte skutečný odpor vodiče dosazením do vztahu

<span id="page-25-3"></span>
$$
R_L = \frac{l}{2\pi r_0 \cdot \sigma \cdot \delta} \tag{2.7}
$$

Při výpočtu hodnot kapacity a indukčnosti se vezme v úvahu podmínka  $R_L \ll X_L$ a  $R_C \ll X_C$ , kdy jsou zanedbány hodnoty ztrátových odporu  $R_C$  a  $R_L$ .

Dosazením vztahů

<span id="page-25-1"></span>
$$
X_C = \frac{1}{\omega_0 C} = \frac{1}{2\pi f_0 C}
$$
\n(2.8)

<span id="page-25-2"></span>
$$
X_L = \omega_0 L = 2\pi f_0 L \tag{2.9}
$$

do podmínky  $X_L - X_C = 0$  a následnou úpravou obdržíme vztah pro výpočet hodnot kapacity rezonančního kmitočtu

a

$$
C = \frac{1}{4\pi^2 f_0^2 L},\tag{2.10}
$$

kde  $C$  je hledaná kapacita,  $f_0$  rezonanční kmitočet a  $L$  je indukčnost, která je dána vztahem pro jednozávitovou cívku [\(1.2\)](#page-13-0).

Dále je potřeba spočítat rezonanční odpor podle vztahu [\(1.30\)](#page-21-2). Hodnota reaktance  $X_C$  je určena dosazením a vypočtením vztahů [\(2.8\)](#page-25-1) a [\(2.9\)](#page-25-2). Hodnota  $R_C$  je zanedbatelná a hodnota  $R_L$  je určena dle vztahu  $(2.7)$ .

Pomocí známého rezonančního odporu a minimálního výkonu  $P_{min} = 20mW$ , lze úpravou vztahů [\(1.13\)](#page-18-0) a [\(1.14\)](#page-18-1) vyjádřit efektivní napětí obvodu. Na maximální hodnotu tohoto napětí musí být dimenzovány všechny ladící kondenzátory. Tranzistory musí být koncipovány s přihlédnutím na kladnou i zápornou půlvlnu.

Proud větvemi je určen dle vztahů [\(1.16\)](#page-18-4) a [\(1.17\)](#page-18-5). Tento proud je velice důležitý při výběru spínacích tranzistorů.

#### <span id="page-26-0"></span>**2.1.4 Návrh ladícího obvodu**

Podle dosavadního návrhu bylo sestaveno schéma ladící části systému. Rezistory  $R_2 \div R_9$  slouží k nastavení pracovních bodů tranzistorů s ohledem na počet bloků kapacitní kaskády, kterou tvoří kondenzátory  $C_2 \div C_9$ . Rezistory  $R_{11} \div R_{27}$  jsou k nastavení napětí na bázích tranzistorů. Tato ladící část systému by se měla nacházet co nejblíže u anténě a z vnější strany smyčky. Pro připojení ke smyčce slouží výstupní piny *ANT* a *GND*. Konektor *DATA* slouží k připojení řídící části systému a napájení.

Schéma zapojení ladící části je na obrázku [2.3.](#page-26-1)

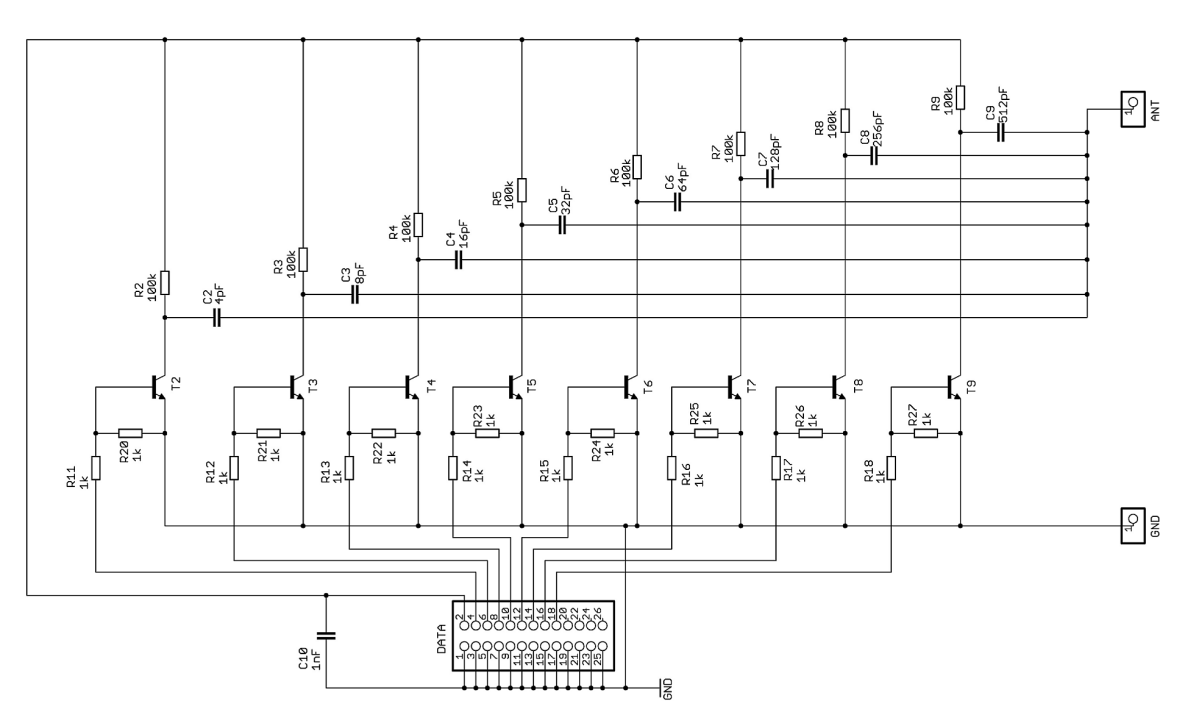

<span id="page-26-1"></span>Obr. 2.3: Schéma zapojení ladící části systému [\[7\]](#page-48-3)

#### **Výběr vhodných součástek**

Pro realizaci vypočtených hodnot kapacit, takže ladění rezonančních kmitočtů, je nejlepší využít řadu kapacit ve stylu "binárních hodnot", viz tabulka [2.2.](#page-27-0)

| $^+$ Teoretická $C~[pF]~\parallel~$ 512 $\parallel$ 265 $\parallel$ 128 $\parallel$ 64 $\parallel$ 32 $\parallel$ 16 $\parallel$ 8 $\parallel$ |  |  |  |  |
|----------------------------------------------------------------------------------------------------|--|--|--|--|
| Dostupná $C[pF]$    560   270   120   68   33   15   8,2   3,9                                                                                 |  |  |  |  |

<span id="page-27-0"></span>Tab. 2.2: Tabulka hodnot binární řady kapacit

Kvůli vyhovujícím vlastnostem byly zvoleny kondenzátory s dielektrikem NPO, viz tabulka [2.3.](#page-27-1)

<span id="page-27-1"></span>

| Teplotní rozsah  | $-55 \div 125^{\circ}C$ |
|------------------|-------------------------|
| Kapacitní změna  | $\pm 30 ppm/^{\circ}C$  |
| Ztrátový činitel | $15 \cdot 10^{-4}$      |
| Izolační odpor   | $100G\Omega$            |

Tab. 2.3: Tabulka vlastností dielektrika NPO

Pro spínání vysokých proudů jsou nejpoužívanější tranzistory *FET*. Tyto tranzistory mají Bohužel velkou kapacitu přechodu (přibližně  $200pF$ ) a výrazně by ovlivňovaly spínanou kapacitní řadu. Z tohoto důvodu byl zvolen tranzistor MPSA42. Tento typ tranzistoru má přechodovou kapacitu jen v řádu několik jednotek  $pF$ , má však nižší hodnotu maximálního kolektorového proudu a to $I_C\cong 500mA,$ což výrazně omezuje možnosti ladícího systému.

#### **Realizace**

Podle schématu zapojení z obrázku [2.3](#page-26-1) byla vytvořena DPS (deska plošných spojů). Tranzistory a kondenzátory byly použity v SMD technologii (Součástka pro povrchovou montáž – Surface Mounted Device), z důvodu minimalizace spoje a zabránění případným vznikům parazitních jevů. U tranzistorů se volilo pouzdro  $SOT - 23$  a kondenzátory o velikosti 1206. Rezistory byly zvoleny v klasické velikosti s roztečí 7,5mm a pouzdrem se zatížitelností 0,5W. Pro propojení s řídící částí byl zvolen 26-ti pinový konektor, z důvodu jednodušší realizace propojovacího kabelu samořeznými konektory. Osm pinů slouží ke spínání hodnot kapacitní kaskády. Jeden pin přivádí napájecí napětí  $+20V$ . Zbývající piny jsou uzemněny.

Do přílohy byla vložena šablona desky. Viz [A.1.](#page-51-2)

### <span id="page-28-0"></span>**2.2 Přizpůsobovací část**

Obvod přizpůsobovací části se skládá ze dvou bloků a to měřícího a ladícího.

#### <span id="page-28-1"></span>**2.2.1 Měřící blok**

Úkolem měřícího bloku je prostřednictvím směrové odbočnice  $ADC - 26 - 52 +$  odklonit přesně definovanou část výkonu vlny postupné a část vlny odražené. Tyto dva "kousky" výkonů pak putují k jednotlivým detekčním obvodům AD8307, které dle charakteristiky (viz Obr. [2.6\)](#page-30-1) převedou detekovanou část výkonu na napěťovou úroveň, jenž se následně pomocí A/D převodníku mikroprocesoru zpracuje do digitální podoby. Se získanými informacemi o postupné a odražené vlně se poté dá snadno pracovat softwarově a počítat dané SWR ((PSV) poměr stojatých vln – Standing Wave Ratio), jehož známost je pro celou přizpůsobovací část nezbytná.

#### <span id="page-28-2"></span>**2.2.2 Ladící blok**

Ladící blok, na základě obdržené informace o PSV, z obvodu AD8307, spíná různé pozice napájení antény v zapojení "gama" (čímž mění délku pahýlu viz obrázek [1.3\)](#page-14-1) a snaží se tak anténu přizpůsobit.

Ladící blok se skládá z 5-ti komparátorů  $LM311$ , na jejichž invertující vstupy je přivedeno malé referenční napětí, které poté v základním sepnutí udržují záporně pólované PIN diody, přes které je anténa napájena v různých bodech a blokují tak průchod VF signálu. Přivedením řídícího signálu na neinvertující vstup jednoho z komparátorů, určitá PIN dioda zpřístupní VF signál do konkrétního bodu "gama napájení" antény.

Ačkoliv je tohle zapojení jednoduché, jeho nevýhodou je nutnost řízení PIN diod dvěma opačnými signály  $(+U_{CC}^{\prime} - U_{CC})$ . Problém se záporným napětím řeší DC-DC měnič ICL7660, jenž invertuje kladné napájecí napětí na záporné, které se přes komparátory přivede na PIN diody.

Úkolem řídící jednotky je kombinovaně spínat vždy jeden z 5-ti komparátorů v závislosti na obdržené informaci o PSV tak, aby PSV bylo co nejmenší.

#### <span id="page-29-0"></span>**2.2.3 Návrh přizpůsobovacího obvodu**

Při definování vstupní úrovně výkonu je třeba respektovat vlastnosti daných součástek a údaje v katalogových listech výrobců.

Na obrázku [2.4](#page-29-1) je zobrazena schématicky i principiálně směrová odbočnice.

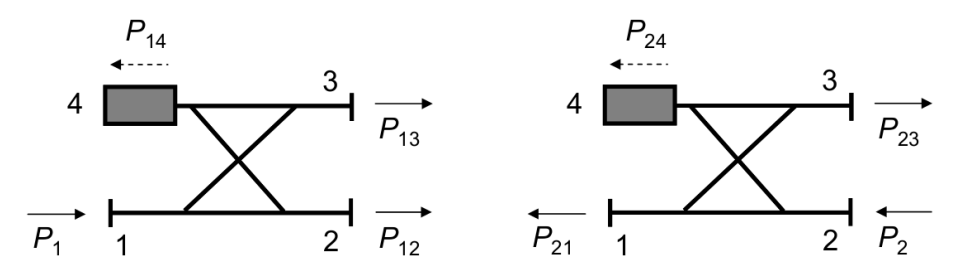

<span id="page-29-1"></span>Obr. 2.4: Schématické a principiální zobrazení směrové odbočnice [\[5\]](#page-48-4)

Mezi důležité parametry směrové odbočnice, charakterizující dělení vstupního signálu mezi obě výstupní brány patří tzv. **vazební útlum** *(coupling)* a **průchozí**  $\mathbf{v}(\mathbf{v}|\mathbf{o}\mathbf{z}\mathbf{n}\mathbf{v})$  **útlum** *(insertion loss)* IL [dB], jenž jsou dány vztahy

a

<span id="page-29-2"></span>
$$
C = 10 \cdot \log \frac{P_1}{P_{13}},\tag{2.11}
$$

<span id="page-29-3"></span>
$$
IL = 10 \cdot \log \frac{P_1}{P_{12}},\tag{2.12}
$$

Oddělení čtvrté brány od ostatních bran určuje tzv. **izolace** *(isolation)* []:

$$
I = 10 \cdot \log \frac{P_1}{P_{14}} = 10 \cdot \log \frac{P_2}{P_{23}},\tag{2.13}
$$

Důležitým parametrem každé směrové odbočnice je dále **směrovost** *(directivity)*  $[D|dB]$ , která vyjadřuje dokonalost oddělení vlny přímé a vlny odražené:

$$
D = 10 \cdot \log \frac{P_{13}}{P_{14}} = 10 \cdot \log \frac{P_{13}}{P_{23}},\tag{2.14}
$$

Ze vztahu  $(2.11)$  lze při znalosti vstupního výkonu  $P_1$  odvodit výkon oddělený  $(P_{13})$ , který je potom v systému dále zpracováván.

Směrová odbočnice je více-méně reciproký člen, takže v případě odražené vlny bude fungovat úplně stejně, akorát naopak.

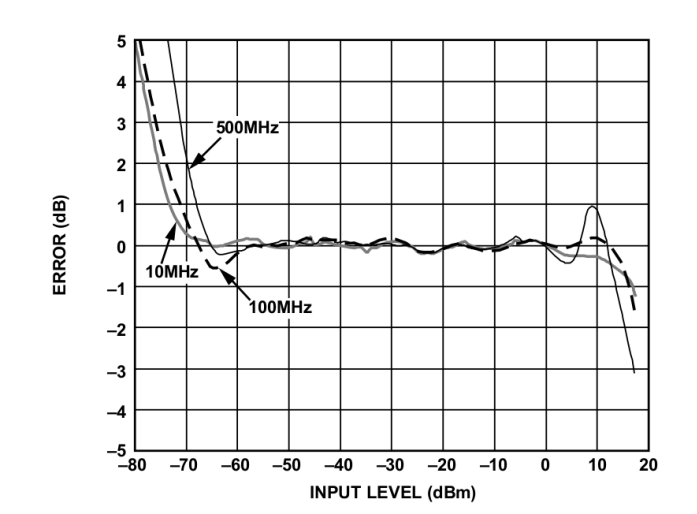

Na obrázku [2.5](#page-30-0) je zobrazena závislost chyby výkonu na vstupní úrovni výkonu, převodníku  $AD8307$ , z níž je zvolen pracovní rozsah −60 ÷ 5 $dBm$ .

<span id="page-30-0"></span>Obr. 2.5: Závislost chyby výkonu na vstupní úrovni výkonu [\[10\]](#page-48-5)

Podle navrženého rozsahu lze z převodní charakteristiky (viz obr. [2.6\)](#page-30-1) určit výstupní napětí obvodu  $AD8307$ , které tedy činí  $0, 5 \div 2, 4V$ .

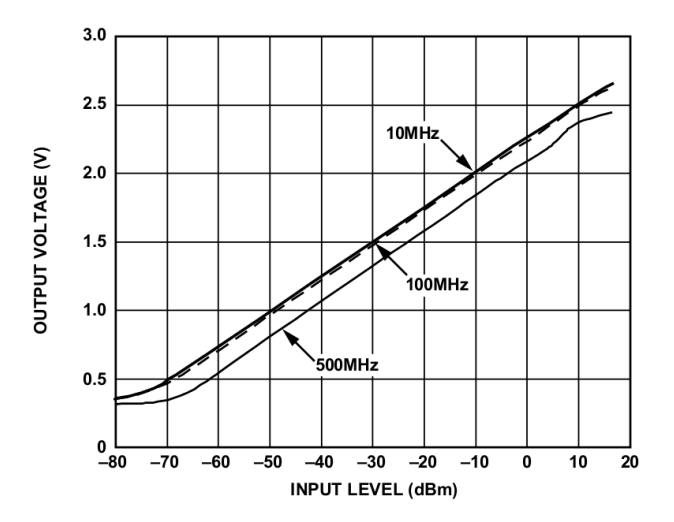

<span id="page-30-1"></span>Obr. 2.6: Převodní charakteristika obvodu AD8307 [\[10\]](#page-48-5)

Výstupní napětí obvodu AD8307 lze digitalizovat pomocí A/D převodníku a dále zpracovávat v PC.

Z dosavadních poznatků je zřejmé, že maximální vstupní úroveň převodníku AD8307, aby pracoval bez větších chyb, činí  $P_{13} = 5 dBm \approx 3,1623mW$ 

Použitá směrová odbočnice  $ADC - 26 - 52 + y$ ykazuje do kmitočtu  $30MHz$ vazební útlum  $C = 26, 5dB$  a průchozí útlum  $IL = 0, 13dB$ .

Úpravou vzorce [\(2.11\)](#page-29-2), dosazením daného vazebního útlumu odbočnice a maximálního výkonu převodníku, lze odvodit maximální vstupní výkon systému  $P_1$ :

$$
P_1 = 10^{\frac{C}{10}} \cdot P_{13} = 10^{\frac{26}{10}} \cdot 3,1623 \cdot 10^{-3} = 1,4125 \approx \underline{1,4W} \tag{2.15}
$$

Do budoucna je užitečná znalost poměru výkonů mezi vstupní a výstupní vlnou, nezávisle na tom, jak velká vstupní vlna vlastně bude. K výpočtu poslouží vzorec [\(2.12\)](#page-29-3):

$$
\frac{P_1}{P_{12}} = 10^{\frac{IL}{10}} = 10^{\frac{0.13}{10}} \cong \underline{1,0304} \tag{2.16}
$$

Podělením jakéhokoliv vstupního výkonu touto konstantou vyjde výstupní výkon odbočnice a tedy skutečný vstupní výkon putující do antény.

Z obdržených příspěvků výkonů postupné a odražené vlny se pak za použití vzorců [\(2.11\)](#page-29-2) a [\(2.12\)](#page-29-3) jednoduše odvodí skutečné velikosti výkonů a následné PSV poté bude možné spočítat podle vzorce

$$
PSV = \frac{1 + \frac{\sqrt{P_O}}{\sqrt{P_P}}}{1 - \frac{\sqrt{P_O}}{\sqrt{P_P}}},\tag{2.17}
$$

kde  $P_P$  je výkon postupné vlny a  $P_O$  výkon odražené. Cílem je dosáhnout co nejmenší hodnoty PSV, o což se stará ladící blok tohoto obvodu.

Principiální zapojení ladícího bloku je zobrazeno na obrázku [2.7,](#page-32-0) kde byly pro přehlednost použity jen dva komparátory. Jeho funkce je naznačená provedenou simulací na obrázku [2.8.](#page-32-1)

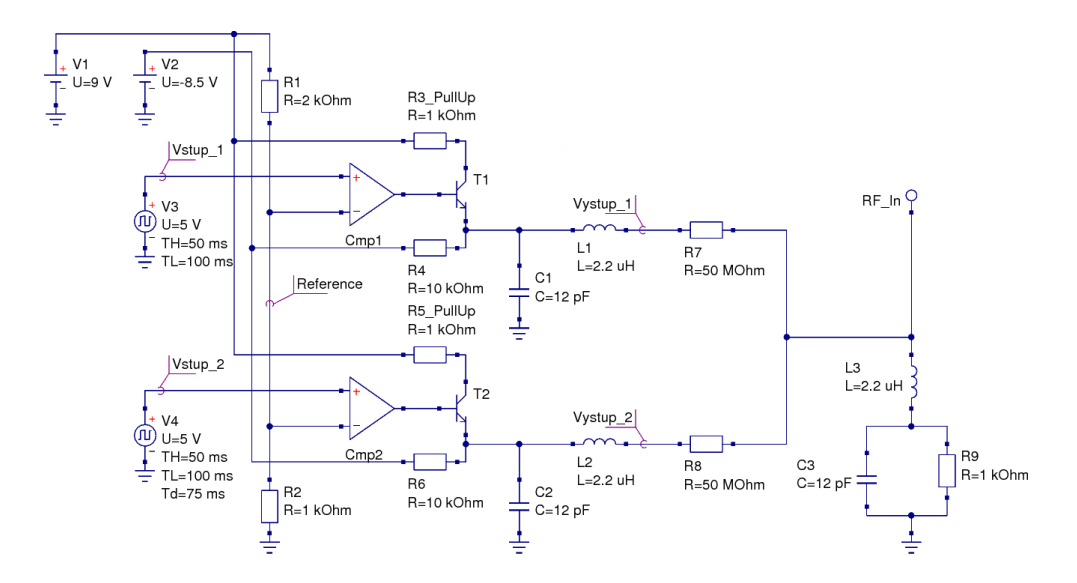

<span id="page-32-0"></span>Obr. 2.7: Přizpůsobovací část – Ladící blok (principiální zapojení)

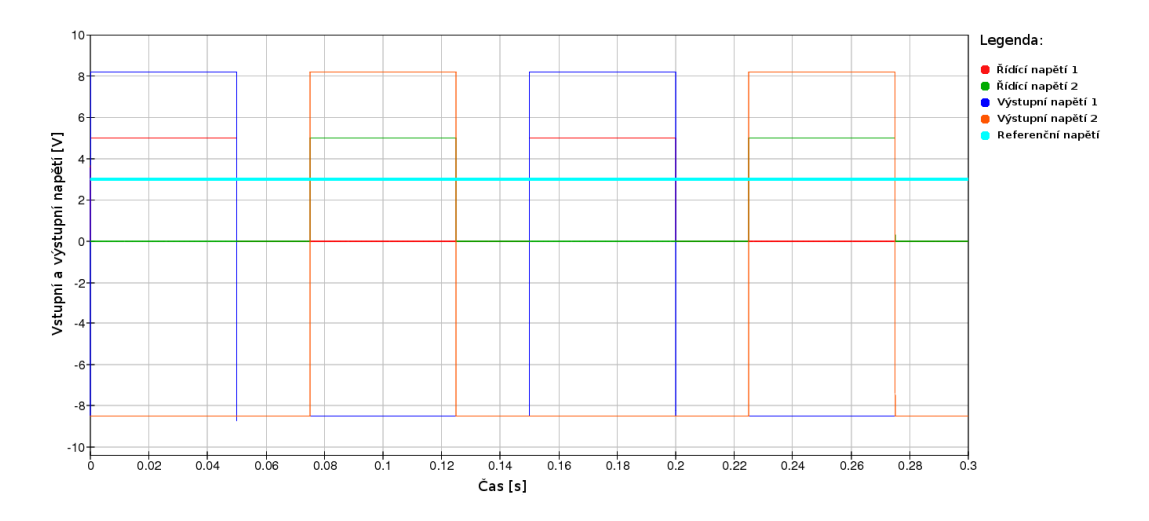

<span id="page-32-1"></span>Obr. 2.8: Přizpůsobovací část – Ladící blok (funkce)

Na simulaci je vidět, jak se v různých časech sepnutí vstupů "překlápí" výstupní napětí, jimiž jsou spínány PIN diody.

Rezistory před komparátory představují napěťový dělič a určují hodnotu malého referenčního napětí

$$
U_{ref} = U_{CC} \cdot \frac{R_1}{R_1 + R_2}.\tag{2.18}
$$

Výstupy komparátorů jsou obohaceny tranzistory *NPN* s tzv. "Pull up rezistory", čímž se předchází případným neočekávaným stavům a nastavuje výstupní proud. Rezistory $R_7$ a $R_8$  reprezentují PIN diody v závěrném směru.

Tlumivky za soustavou komparátorů představují pro vysokofrekvenční signál velkou impedanci a zabraňují tedy šíření VF signálu do napájení. Ze strany stejnosměrného napájení jsou pak tlumivky zkratována blokovacími kondenzátory. Hodnoty těchto součástek je třeba volit rozumně s ohledem na to, že zde v podstatě vzniká rezonanční LC obvod. Je nutné zajistit, aby rezonanční kmitočet  $f_0$  tohoto LC obvodu byl vyšší, než maximální kmitočet pouštěný z VF generátoru, což je dle zadání  $f_h = 30MHz$ .

Pro určení hodnot induktoru a kapacitoru za podmínky  $f_0 > f_h$  by se dal použít a upravit Thompsonův vztah [\(1.7\)](#page-17-1) v podobě

<span id="page-33-0"></span>
$$
f_h < \frac{1}{2\pi\sqrt{L\cdot C}}.\tag{2.19}
$$

Při známé indukčnosti a úpravou  $(2.19)$  se hodnota kapacity  $C$  vypočítá

$$
C < \frac{1}{4\pi^2 \cdot f_h^2 \cdot L}.\tag{2.20}
$$

PIN diody za ladící soustavou slouží k odklonu generovaného signálu ke konkrétnímu bodu napájení antény.

#### **Realizace**

Schéma zapojení celé přizpůsobovací části, dle něhož byla vytvořena DPS, je na obrázku [2.9.](#page-34-0) Směrová odbočnice a PIN diody jsou v technologii SMD, ostatní součástky v klasické technologii "Through-hole". U rezistorů bylo použito klasické pouzdro s roztečí 10mm u kondenzátorů je rozteč pouzdra 0,5mm. Pro propojení s řídící částí byl použit 10-ti pinový konektor. Pět pinů slouží pro spínání příslušných komparátorů. Jeden pin pro přivedení napětí  $+20V$ . Dva piny slouží k vedení měřených výkonů do A/D převodníku v řídící části a zbývající, poslední dva piny jsou spojeny se zemí.

Obvod *ICL*7660 je DC-DC měnič sloužící jako invertor napětí (+ $V_{SS}$ / −  $V_{DD}$ ) v zapojení s ostatními součástkami dle doporučení výrobce.

Do přílohy byla vložena šablona desky plošného spoje. Viz [A.2](#page-52-1) a [A.3.](#page-52-2)

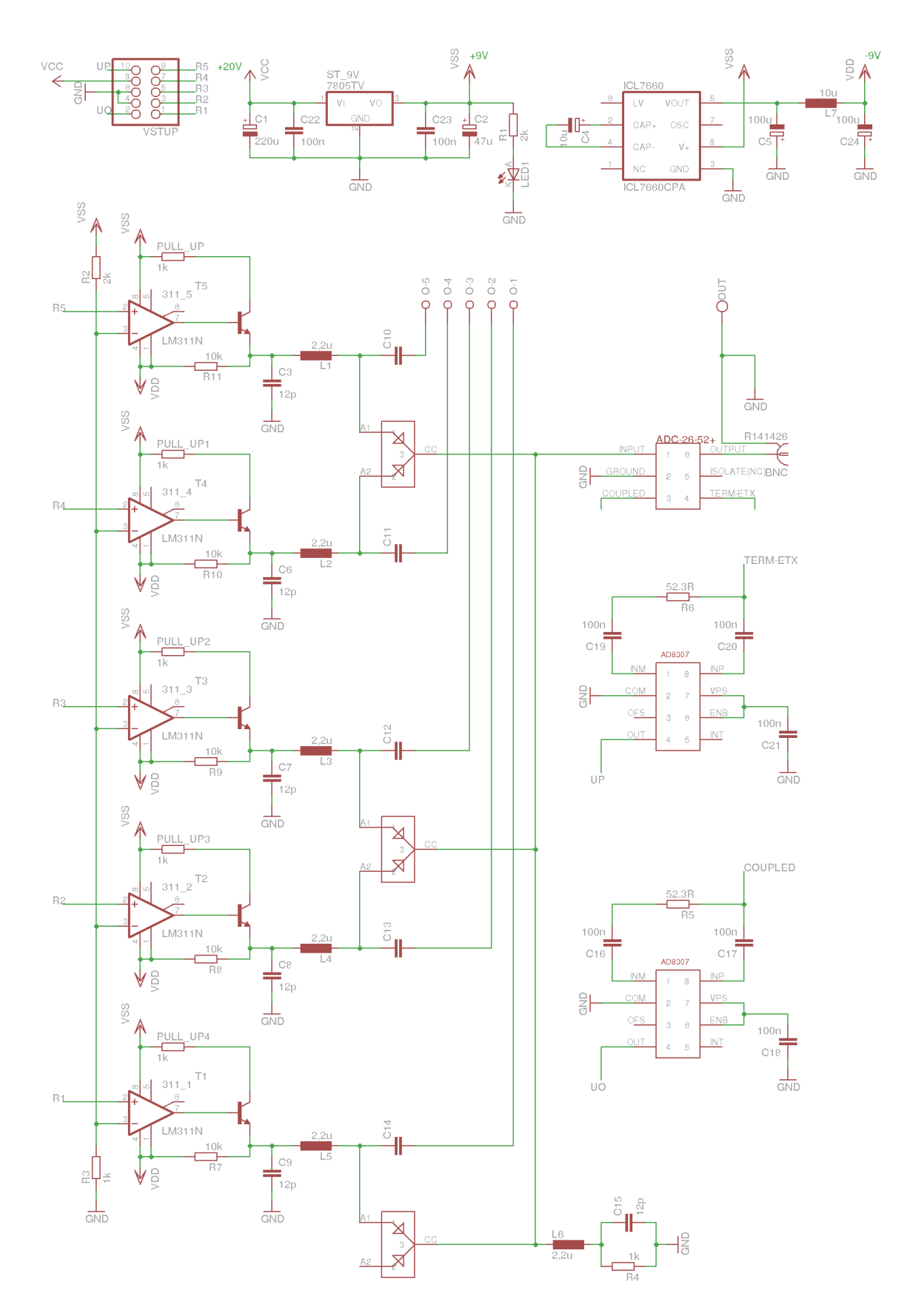

<span id="page-34-0"></span>Obr. 2.9: Schéma zapojení přizpůsobovací části systému

### <span id="page-35-0"></span>**2.3 Řídící část**

Úkolem řídící části je na základě pokynů obslužného programu v PC kombinovaně spínat kapacitní řadu ladící části, čili anténu tak primárně ladit. Dalším úkolem je vyhodnocovat informace o PSV a automatickým spínáním příslušného komparátoru v přizpůsobovací části měnit bod napájení antény a tím ji přizpůsobovat.

Tyto procesy bude obsluhovat mikroprocesor ATmega16, jenž má více portů a pohodlněji se tak bude moct využít zvlášť port pro ladění a zvlášť pro přizpůsobování, což odlehčí požadavkům na software. K ladění je zapotřebí 8 pinů + 2 (napájení a zem), k přizpůsobování je potřeba 5 pinů + 2 piny (pro napájení a zem) + 2 (snímání postupné a odražené vlny), jenž nesou informaci o přizpůsobení. Tyto signály jsou přivedeny na piny pro zpracování A/D převodu.

Mikroprocesor bude s PC komunikovat pomocí sériové linky přes rozhraní USB. Pro správnou komunikaci byl použit převodník úrovně  $FT232RL$ .

#### <span id="page-35-1"></span>**2.3.1 Řídící mikroprocesor ATmega16**

Jak bylo psáno v úvodní části této kapitoly, použitý bude mikroprocesor ATmega16. Tento obvod nabízí pěkný poměr cena/výkon, je poměrně rozšířený a tedy dobře dostupný.

Rozmístění pinů a blokové schéma mikroprocesoru ATmega16 je na obrázku [2.10.](#page-36-1)

#### **Základní parametry 8-bitového mikroprocesoru ATmega16**

- Výkon 16MIPS/16MHz (8MIPS/8MHz verze  $L$ )
- Plnně statická funkce
- 131 výkonných instrukcí, většinou jedno-cyklových
- 32 osmibitových registrů pro obecné použití.
- 16 KBytů programová Flash paměť, programovatelná přímo v aplikaci s možností uzamknutí, 10*.*000 zápisových cyklů
- 512 Bytová datová EEPROM paměť, 100*.*000 zápisových cyklů
- 1 KByte vnitřní SRAM paměť
- 8-kanálový 10-bitový A/D převodník, analogový komparátor
- 4 PWM výstupy
- Programovatelný USART
- Dva 8-bitové čítače, jeden 16-bitový, každý s vlastní předděličkou
- Tři režimy spánku: active  $(1, 1mA)$ , idle  $(0, 35mA)$  a power-down (méně než  $1\mu A$ ) – na  $1MHz$  a  $3V$
- 32 programovatelných I/O vývodů
- Napájecí napětí  $4, 5 \div 5, 5V$   $(2, 7 \div 5, 5V \text{verze } L)$

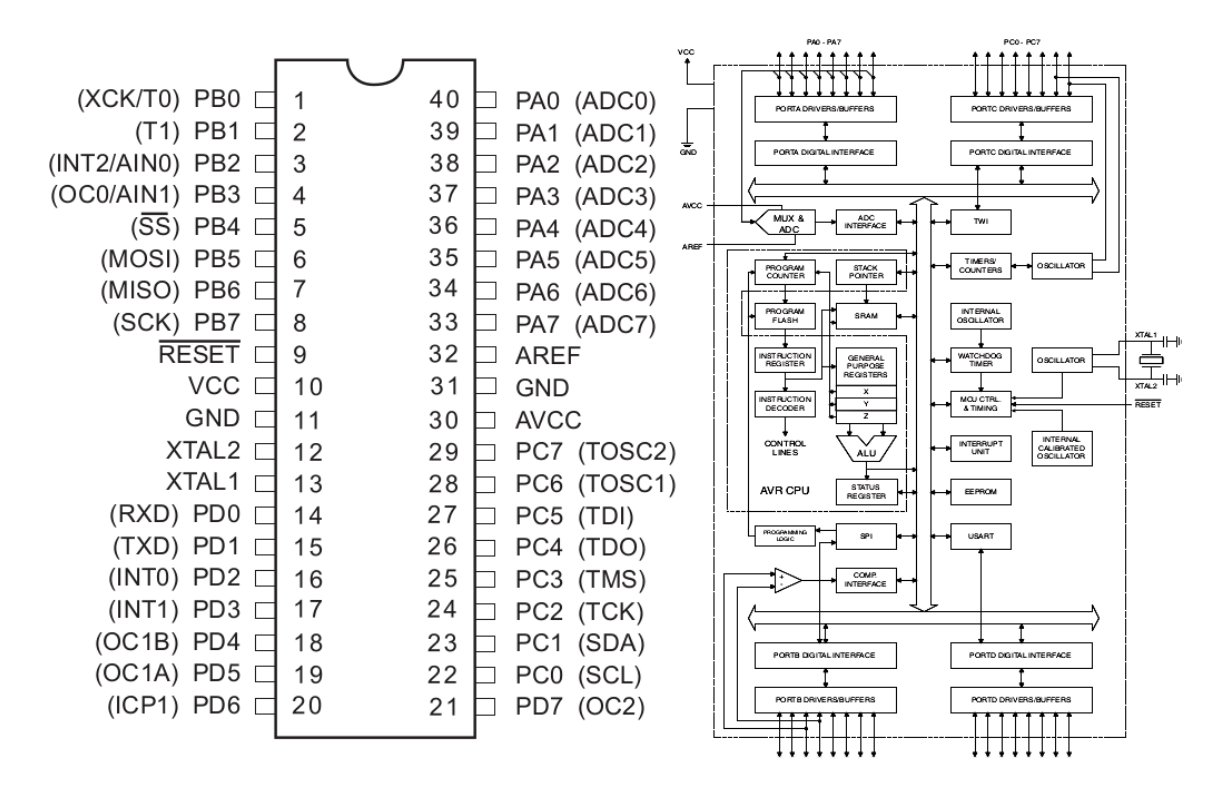

<span id="page-36-1"></span>Obr. 2.10: ATmega16 – Rozmístění pinů (vlevo), blokové schéma (vpravo) [\[9\]](#page-48-6)

#### <span id="page-36-0"></span>**2.3.2 Asynchronní komunikace UART**

UART (Universal Asynchronus Receiver and Transmitter) je integrovaný hardware, který realizuje asynchronní sériovou komunikaci s okolím. U asynchronní komunikace se data mohou vysílat v jakémkoliv okamžiku. Na rozdíl od synchronní komunikace zde není pro přenos zapotřebí synchronizačního, hodinového signálu. Je zde využita předem zvolená struktura datového rámce, pomocí něhož dochází k přenosu dat. Tento datový rámec obsahuje jeden start-bit (vždy log. 0), poté 5÷9 datových bitů, jeden volitelný paritní bit (jednoduché zabezpečení – lichá "odd", nebo sudá "even" parita) a jeden nebo dva stop-bity.

Příklad jednoho datového rámce je na obrázku [2.11.](#page-36-2)

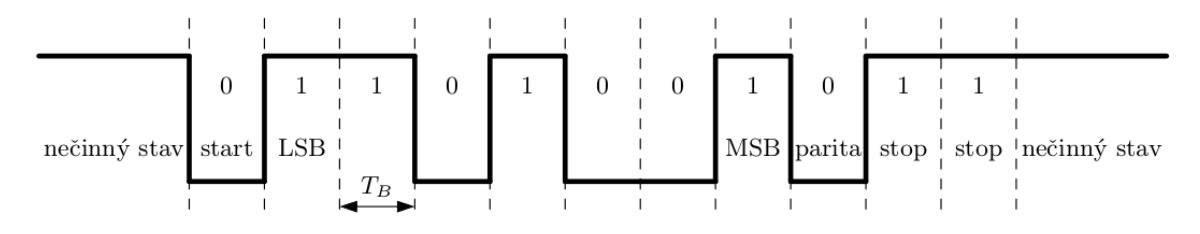

<span id="page-36-2"></span>Obr. 2.11: Struktura asynchronního rámce, bitové slovo 0b1001011 [\[4\]](#page-48-7)

 $T_B$  značí bitovou periodu.

Pro spolehlivý přenos je nutné, aby vysílač i přijímač používali stejné nastavení rámce, dále aby se symbolová rychlost vysílače shodovala se symbolovou rychlostí přijímače. Běžně používané symbolové rychlosti jsou: 9600, 19200, nebo 38400.

#### **Převodník FT232RL**

Obvod *FT*232R je převodník USB-USART, který má přenosovou rychlost 300Bd ÷  $3MBd$ . Tento obvod obsahuje interní vyrovnávací paměť (384B pro směr "PC  $\rightarrow$  zařízení" a 128B pro směr "zařízení  $\rightarrow$  PC"). Komunikace probíhá pomocí tří hlavních vodičů RXD (příjem), TXD (vysílání) a společné zemi GND. Obvod může pracovat jak v  $5V$  tak ve  $3.3V$  logice. Napájecí napětí je  $4,35 \div 5,25V$  a lze jej napájet přímo z USB.

#### Vlastnosti převodníku  $FT232L$ :

- integrované hodiny  $(6, 12, 24 \text{ a } 48MHz)$ , které mohou být vyvedeny
- možnost připojení  $5V$ ;  $3, 3V$ ;  $2, 8V$ ;  $1, 8V$  logiky
- integrovaná 1024 Bytů interní EEPROM
- integrované USB rezistory
- napájecí napětí  $3, 3 \div 5, 25V$

Názvy, čísla a popis vývodů obvodu  $FT232RL$  jsou shrnuty v tabulce [2.4.](#page-37-0)

| Název                            | Pin            | Popis                                                        |
|----------------------------------|----------------|--------------------------------------------------------------|
| <b>VCC</b>                       | 20             | Napájení obvodu $3,3 \div 5,25V$                             |
| <b>VCCIO</b>                     | $\overline{4}$ | Napájení pro USART a CBUS výstupy, $1, 8 \div 5, 25V$        |
| <b>GND</b>                       | 7, 8, 21       | Zemníci piny                                                 |
| <b>AGND</b>                      | 25             | Analogová zem – pro interní oscilátor                        |
| 3V3OUT                           | 17             | Výstup z interního stabilizátoru (připojuje se $C = 100nF$ ) |
| RESET#                           | 19             | Reset. Nemusí se využít (uvnitř připojen přes $R$ na VCCIO)  |
| <b>TEST</b>                      | 26             | Pro připojení I.C testovací mód – v provozu se zemní         |
| OSCI, OSCO                       | 27,28          | Pro připojení externího $12MHz$ krystalu (nemusí se využít)  |
| USBDP, USBDM                     | 15, 16         | Data do USB rozhraní (P - plus, M - mínus), úroveň 3,3V      |
| TXD, RXD                         | 1, 5           | Vysílání (TXD) a příjem (RXD) dat po USART                   |
| $DTR\#$ , RTS $\#$               | 2,3            | Výstupní signály pro RS232                                   |
| $RI#$ , $DSR#$ , $DCD#$ , $CTS#$ | 6, 9, 10, 11   | Vstupní signály pro RS232                                    |
| $CBUS[0 \div 4]$                 | 23, 22, 13,    | Port SBUS. Lze nakonfigurovat pro více funkcí $(0 \div 4)$ : |
|                                  | 14, 12         | TXLED#, RXLED#, PWREN#, TXDEN, SLEEP#                        |

<span id="page-37-0"></span>Tab. 2.4: Názvy, čísla a popis vývodů obvodu  $FT232RL$ 

#### <span id="page-38-0"></span>**2.3.3 Návrh řídícího obvodu**

Při návrhu řídící části systému bylo vycházeno z doporučených zapojení mikroprocesoru ATmega16 a převodníku *FT*232RL. Celé schéma řízení je na obrázku [2.12.](#page-38-1)

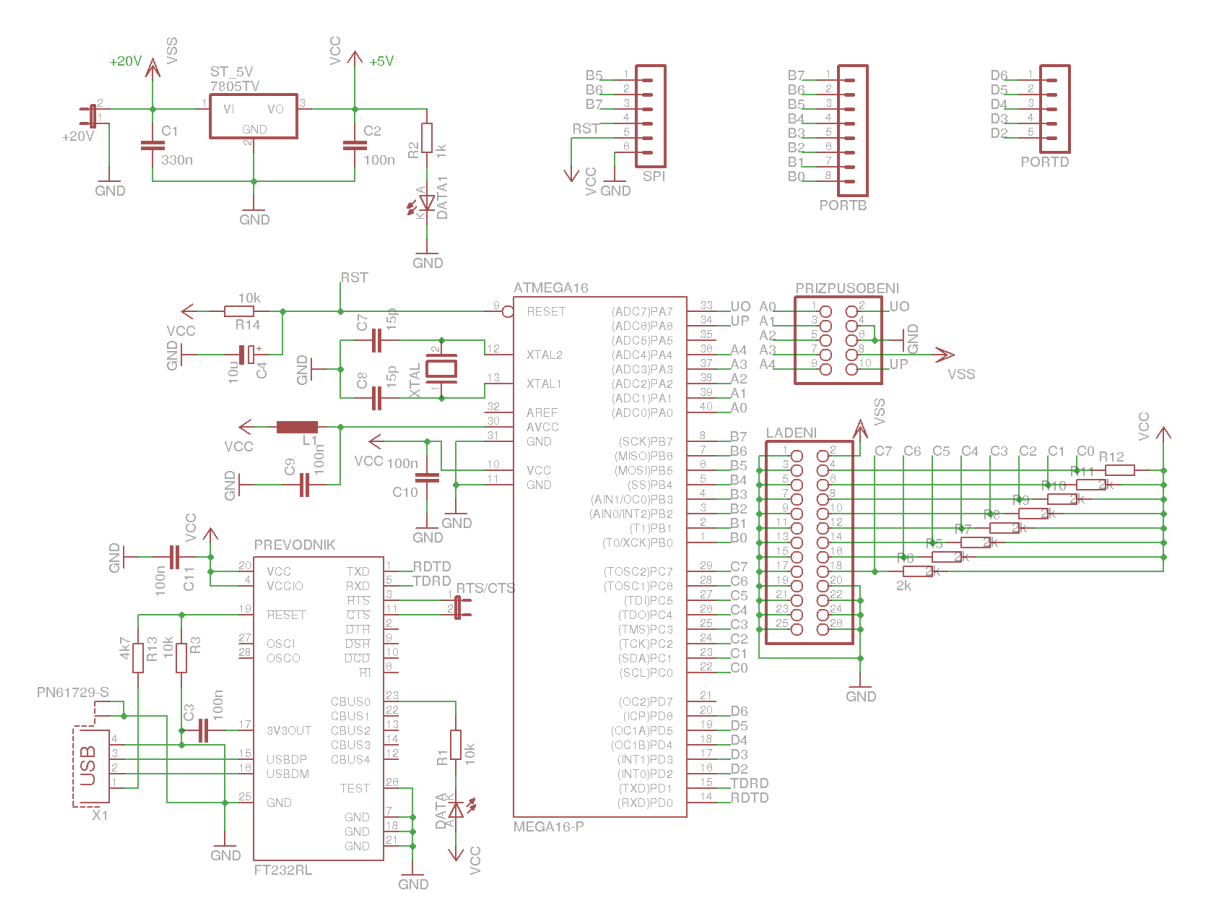

<span id="page-38-1"></span>Obr. 2.12: Schéma zapojení řídící části systému

Jako řídící jednotka je použitý mikroprocesor ATmega16. Jeho zdroj hodinového signálu představuje  $16MHz$ -ový krystal s kondenzátory. Doporučenou hodnota kondenzátorů je  $15pF$ . Hodnota krystalu je zvolena pro dosažení maximální přesnosti nastavení přenosové rychlosti. Rezistor  $R_{14}$  a kondenzátor  $C_4$  na resetu ( $RST$  vstup) mikroprocesoru společně tvoří dolně propustný filtr, který slouží jako tzv. nulovací obvod a zapříčiní reset při připojení napájecího napětí.

Pro spínání ladící části systému je využitý *PORT* − C který má své piny vyvedeny na konektor  $2 \times 13$  (LADENI). Všechny řídící piny portu  $C$  jsou doplněny o rezistory  $R_5 \div R_{12}$  s hodnotou  $2k\Omega$ , jenž jsou připojeny k napájecímu napětí  $+5V$ . Je to z toho důvodu, že mikroprocesor spíná logickou 0.

K řízení přizpůsobovací části systému slouží  $PORT - A$ . Piny tohoto portu jsou vyvedeny na konektor 2 × 5 (PRIZPUSOBENI) mikroprocesor jej řídí logickou 1.

Pro sériovou komunikaci byly využity piny *PD*0 a *PD*1 portu *D*. Napěťový převodník *FT*232*RL* je doplněn kondenzátory, podle doporučeného zapojení z datasheetu a diodou indikující příjem dat.

K výstupu stabilizátoru je připojena další LED pro indikaci vstupního napětí.

6 pinů (*MISO*, *MOSI*, *SCK*,  $V_{CC}$ , *RST* a *GND*) bylo vyvedeno kvůli externímu programování mikroprocesoru pomocí programátoru.

Ostatní piny mikroprocesoru byly vyvedeny k případnému budoucímu uplatnění a jsou tedy neobsazeny.

#### **Realizace**

Dle schématu na obrázku [2.12](#page-38-1) byla vytvořena DPS. V SMD technologii je použitý obvod *FT*232*RL* a rezistory  $R_5 \div R_{12}$  ostatní součástky jsou klasicky v "Throughhole" technologii. U rezistorů bylo použito pouzdro s roztečí vývodů 10mm u kondenzátorů je rozteč pouzdra 0,5mm. Pro propojení s ladící částí byl použit 26-ti pinový konektor ve stejném obsazení pinů, jak tomu bylo v ladící částí. Pro propojení s přizpůsobovací části byl použit 10-ti pinový konektor. Napájecí napětí činí +20V, jež je stabilizátorem sraženo na +5V. Napětí +20V je však dále vedeno do každé obsluhované části, v nichž se tento potenciál uplácí.

Do přílohy byla vložena šablona desky plošného spoje. Viz [A.4](#page-53-1) a [A.5.](#page-53-2)

## <span id="page-40-0"></span>**3 SOFTWAROVÉ VYBAVENÍ**

Softwarová výbava celého ladícího systému se skládá ze dvou programů – řídícího programu [\(3.1\)](#page-40-1), který je nainstalován přímo na zařízení a obslužného programu [\(3.2\)](#page-44-0), jenž je nainstalován v počítači a obsluhován uživatelem.

### <span id="page-40-1"></span>**3.1 Program mikroprocesoru**

Ladící část systému se skládá celkem z osmi spínaných bloků (viz kapitola [2.1.2\)](#page-23-0), čehož se dá efektivně využít během vývoje programu, neboť každý z bloků může být reprezentován jedním bitem. Dohromady těchto osm bloků tvoří tedy byte, který je pak zastoupen celým portem mikroprocesoru, díky čemuž lze s celou ladící částí efektivněji pracovat. Ladící část je v řídícím systému zastoupena portem C.

Přizpůsobovací část reprezentuje port A a je obsluhována automaticky funkcí mikroprocesoru, bez zásahu uživatele.

#### <span id="page-40-2"></span>**3.1.1 Nastavení mikroprocesoru**

Ke správné funkci programu je potřeba nastavit mikroprocesor do správného režimu.

#### **Nastavení sériového přenosu**

Všechna UART zařízení obsahují následující základní části:

- Sériový přijímač  $(Rx)$  (u ATmega16 pin *PD*0):
	- **–** Přijímá sériová vstupní data.
	- **–** Převádí je do paralelní reprezentace, která je uložena v přijímacím datovém registru  $RxDR$  pro přenos do mikroprocesoru.
- Sériový vysílač  $(Tx)$  (u ATmega16 pin *PD*1):
	- **–** Přijímá paralelní datová slova z vysílacího datového registru .
	- **–** Převádí tato slova do sériové podoby k následnému přenosu.
- Obousměrný buffer datové sběrnice
	- $-$  Zprostředkovává přenos paralelních dat z mikroprocesoru do  $TxDR$  a z  $RxDR$  do mikroprocesoru prostřednictvím datové sběrnice.
- Externí hodinové signály  $RxCLK$  a  $TxCLK$  pro přijímací a vysílací část.

| Bit     |              |              |              |                                             |      |             |      |      |
|---------|--------------|--------------|--------------|---------------------------------------------|------|-------------|------|------|
|         | <b>RXCIE</b> | <b>TXCIE</b> | <b>UDRIE</b> | $\mathbf{R} \mathbf{X}\mathbf{E}\mathbf{N}$ | TXEN | $\bf UCSZ2$ | RXB8 | TXB8 |
| Hodnota |              |              |              |                                             |      |             |      |      |

<span id="page-40-3"></span>Tab. 3.1: Nastavení stavového registru B –  $UCSRB$ 

#### **Význam jednotlivých bitů:**

- RXCIE Povolení přerušení po příjmu rámce
- TXCIE Povolení přerušení po odeslání rámce
- UDRIE Povolení přerušení po vyprázdnění datového registru
- **RXEN** Povolení příjmu
- **TXEN** Povolení vysílání
- UCSZ2 Nastavení počtu datových bitů (spolu s UCSZ1:0 v registru  $UCSRC$ )
- RXB8 Poslední bit při příjmu devíti datových bitů
- TXB8 Poslední bit při odeslání devíti datových bitů

<span id="page-41-0"></span>Tab. 3.2: Nastavení stavového registru  $C - UCSRC$ 

| Бĸ      |              |             |      |             |             |       |             |       |
|---------|--------------|-------------|------|-------------|-------------|-------|-------------|-------|
|         | <b>URSEL</b> | $\bf UMSEL$ | UPM1 | <b>UPM0</b> | <b>USBS</b> | UCSZ1 | $\bf UCSZ0$ | UCPOL |
| Hodnota |              |             |      |             |             |       |             |       |

#### **Význam jednotlivých bitů:**

- **URSEL** Povolení zápisu do registru UCSRC
- UMSEL Nastavení přenosu (synchronní / **asynchronní**)
- UPM1 Nastavení parity (vypnuto)
- UPM0 Nastavení parity (vypnuto)
- **USBS** Nastavení počtu stopbitů (**2**)
- **UCSZ1:0** Nastavení počtu datových bitů (**8**)
- UCPOL Nastavení hodin (pro synchronní přenos)

#### **Nastavení A/D převodníku**

Mikroprocesor umožňuje zpracovávat analogové signály pomocí A/D převodníku. Mikroprocesor ATmega16 je vybaven 8-mi kanálovým, 10-ti bitovým převodníkem (piny  $PA0 \div PA$ ). Minimální hodnota převodníku je  $0V$ , maximální je  $V_{ref}$ . Po skončení převodu se výsledek zapisuje do datových registrů  $ADCH : L$ .

<span id="page-41-1"></span>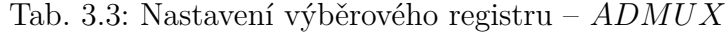

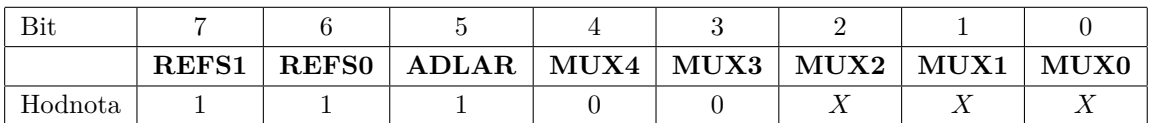

#### **Význam jednotlivých bitů:**

- **REFS1:0** Nastavení referenční hodnoty napětí (interní  $(2, 56V)$ )
- **ADLAR** Nastavení převodníku (**8-mi bitový režim**)
- **MUX4:0** Nastavení kanálu (přepínáno během programu)

<span id="page-42-0"></span>Tab. 3.4: Nastavení ovládacího a stavového registru A –

| Bit     |             |                 |              |              |             |       |       |              |
|---------|-------------|-----------------|--------------|--------------|-------------|-------|-------|--------------|
|         | <b>ADEN</b> | $\bf\Delta DSC$ | <b>ADATE</b> | ${\bf ADIF}$ | <b>ADIE</b> | ADPS2 | ADPS1 | <b>ADPS0</b> |
| Hodnota |             |                 |              |              |             |       |       |              |

#### **Význam jednotlivých bitů:**

- **ADEN** Zapnutí A/D převodníku
- **ADSC** Spouštění měření (spínáno během programu)
- ADATE Automatické spouštění A/D převodníku
- **ADIF** Čištění registrů po výběru měření (spínáno během programu)
- ADIE Povolení přerušení po skončení měření
- **ADPS2:0** Nastavení předděličky (**128**)

#### **Shrnutí**

- V dosavadním nastavení nemá ani datový přenos, ani A/D převodník povoleno přerušení (v programu jsou jednotlivé požadavky pro přenos dat kontrolovány v potřebný okamžik pomocí cyklů a jednotlivá A/D měření jsou v patřičný okamžik volány pomocí funkcí)
- Symbolová rychlost přenosu je nastavena na hodnotu 9600 BAUD
- Struktura rámce je 1 start bit, 8 datových bitů, bez parity, 2 stopbity
- A/D převod je osmibitový (horní bity datového registru  $ADCL$  se vynechají z důvodu zbytečnosti zaznamenávání šumů a jednoduššího následného přenosu dat – zbývá 8 bitů, tedy přesně 1 byte)
- Předdělička A/D převodníku je nastavena na 128 (pomalejší, ale přesnější měření)

#### <span id="page-43-0"></span>**3.1.2 Funkce programu**

Funkce řídícího programu je naznačena ve vývojovém diagramu na obrázku [3.1.](#page-43-1)

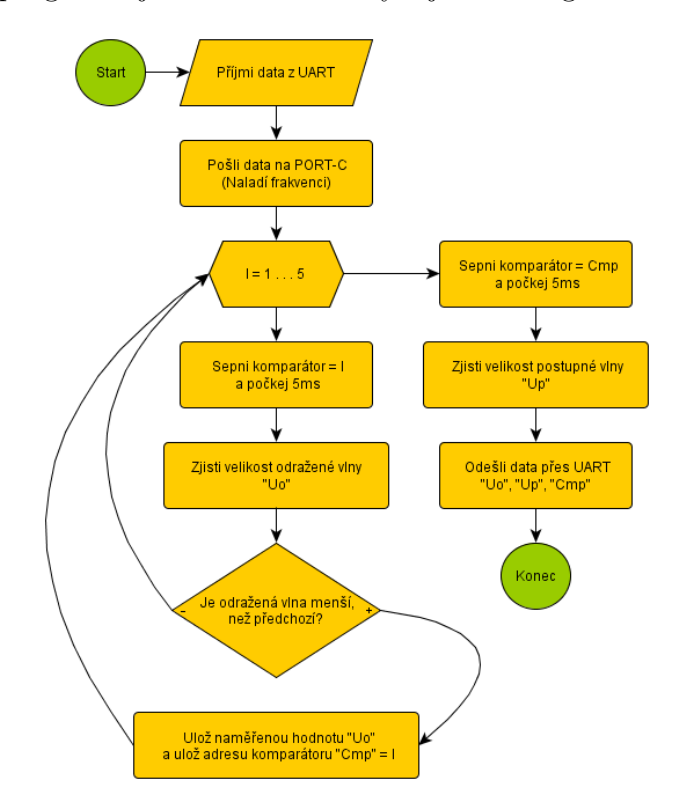

<span id="page-43-1"></span>Obr. 3.1: Vývojový diagram řídícího programu

Program v nekonečném cyklu neustále kontroluje příchod bytu pro naladění frekvence antény. Po jeho obdržení je hodnota bytu přímo odeslána na port  $C$ , čímž se anténa naladí.

Následně poté je na portu  $A$  sepnut první komparátor v přizpůsobovací části. Pak se zavolá funkce A/D převodníku s přepnutím na kanál odražené vlny. Mikroprocesor po změření velikosti napětí převedené z převodníku AD8307 porovná hodnotu s předchozím vzorkem a v případě, že je <sup>[1](#page-43-2)</sup>menší, nahradí jej a uloží pozici komparátoru.

Program takto postupně prověří pozice všech pěti komparátorů a potom opustí cyklus. V tento moment je známá velikost nejmenší odražené vlny a její pozice. Mikroprocesor sepne komparátor příslušné adresy a zavolá funkci změření vlny postupné.

<span id="page-43-2"></span><sup>&</sup>lt;sup>1</sup>V případě prvního měření je naměřená hodnota VŽDY menší, než "předchozí", neboť při vytváření proměnné pro odraženou vlnu jí byla přidělena nejhorší možná hodnota.

Program potom nakonec obslužnému programu postupně odešle zjištěná data shrnuta do třech bytů v pořadí: odražená vlna, postupná vlna, pozice. Po odeslání dat se opět zacyklí do nekonečné smyčky sledujíc příchod nových dat.

Řídící program vychází především z velikosti odražené vlny, neboť právě ta má zásadní vliv na výsledné PSV.

Zdrojový kód programu v jazyce C je vložen do příloh.

### <span id="page-44-0"></span>**3.2 Obslužný program**

Obslužný program byl vytvořen v jazyce *♯* v prostředí *Microsoft Visual Studio*. Prostřednictvím tohoto programu je uživatel schopen ladit anténu na příslušný kmitočet spínáním jednotlivých bloků ladící části systému (viz kapitola [2.1.2\)](#page-23-0). Obratem obdrží od řídícího programu informace o přizpůsobení antény, z nichž je schopen spočítat příslušné PSV a zároveň informaci o pozici, na které je toto PSV vykazováno.

#### <span id="page-44-1"></span>**3.2.1 Funkce programu**

Nejdůležitější je, aby měl program identické nastavení přenosové rychlosti, jako řídící program mikroprocesoru (9600 BAUD) a stejné nastavení datového rámce (1 startbit, 8 datových bitů, 0 paritních a 2 stopbity).

Po nastavení přenosu přejde program do hlavní části. V ní má uživatel jedinou možnost a to připojit se k sériovému rozhraní. Po úspěšném připojení se uživateli zpřístupní editovatelné položky jako jsou: obvod smyčky a průměr vodiče smyčkové antény, z čehož program vypočítá indukčnost (materiál je nastaven na měď). Dále má uživatel možnost volby kapacity, kterou anténu naladí. Z výsledné kapacity a spočítané indukčnosti program vypočítá frekvenci antény.

Po zadání všech hodnot má uživatel možnost odeslat příkaz ladění tlačítkem "Nastavit". V ten okamžik se řídícímu programu odešle byte s odpovídajícím požadavkem ladění.

Po chvíli obslužný program obdrží informace o nejlepším PSV a jeho pozici. Do té doby uživatel nemá možnost nic měnit. Po spočítání příslušných hodnot je povolena opět možnost odeslání nového nastavení.

Podoba obslužného programu je na obrázku [3.2.](#page-45-0)

Zdrojový kód tohoto programu je rovněž přidán do příloh na přiloženém CD.

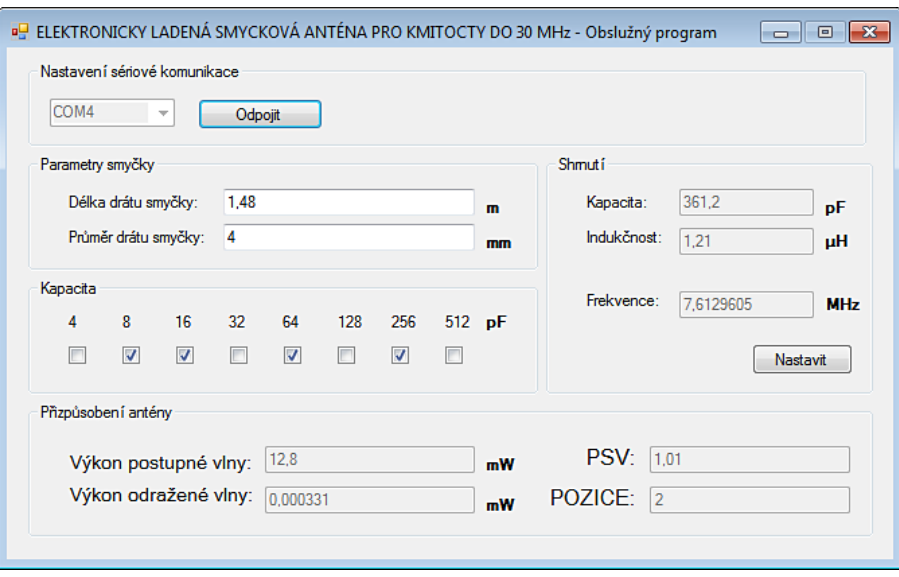

<span id="page-45-0"></span>Obr. 3.2: Vzhled obslužného programu

## <span id="page-46-0"></span>**4 VÝSLEDKY**

Na základě návrhu desek plošných spojů antény s elektronickým laděním a jeho automatickým řízením byly sestaveny dva nové funkční celky (přizpůsobovací a řídící). Během celého vývoje bylo zapotřebí dbát určitých pravidel, aby byla splněna kompatibilita systému s již dříve navrženou ladící částí [\[7\]](#page-48-3).

Navržený ladicí systém byl realizován s řídícím mikroprocesorem ATmega16. Byl vytvořen kompletní software pro elektronické ladění smyčkové antény tak, aby ji bylo možné řídit z PC pomocí USB portu.

Během ověřování funkčnosti systému a parametrů antény však došlo k určitým problémům. Po realizaci spojení řídící části s obslužným programem a spojením všech částí systému bylo prvním krokem potřeba zjistit kompatibilitu nové řídící části se starým ladícím celkem. Po zadání příkazu, ladění proběhlo v pořádku, nicméně po určité době řídící část přestala reagovat a spojení se přerušilo, což znemožnilo další práci se systémem.

Předpoklad byl takový, že řídící část po naladění bude obsluhovat přizpůsobovací část tak, že pomocí jejího prostřednictví bude kombinovaně měnit pozici napájení antény, což by mělo za následek, že by anténa byla schopna na různých frekvencích vykazovat nejlepší možné přizpůsobení v závislosti na tom, z kterého bodu by byla v danou chvíli napájena. Software byl teoreticky navržen tak, aby vše probíhalo automaticky, avšak jeho ověření již nebylo možné.

Problém mohl být způsoben selháním stabilizátoru napětí, jenž po určité době přestal dodávat patřičné napětí.

## <span id="page-47-0"></span>**5 ZÁVĚR**

Cílem tohoto projektu byla realizace ladícího systému smyčkové antény. Celý systém se skládá ze tří základních funkčních celků (ladícího, přizpůsobovacího a řídícího).

V první, ladící části [\(2.1\)](#page-22-1), je k naladění antény využita již dříve zhotovená deska s kaskádou spínaných kondenzátorů [\[7\]](#page-48-3).

Ve druhé části (přizpůsobovací [2.2\)](#page-28-0) je přizpůsobování realizováno tzv. "gama napájením", jímž je umožněno jednoduchým způsobem přizpůsobovat anténu (pomocí změny délky pahýlu  $X$ ).

Úkolem třetí části (řídící [2.3\)](#page-35-0) je spínat ladící část, vyhodnocovat výsledky o přizpůsobení a následně dolaďovat anténu automatickým spínáním různých bodů gama napájení, na základě nejlepšího přizpůsobení na dané pozici.

Změna pozic napájení je realizována pomocí 5-ti komparátorů  $LM311$ , na jejichž invertující vstupy je přivedeno malé referenční napětí, které poté v základním sepnutí udržují záporně pólované PIN diody, přes které je anténa napájena do různých bodů a tím je blokován průchod VF signálu.

Přivedením řídícího signálu na neinvertující vstup jednoho z komparátorů, by měla určitá PIN dioda zpřístupnit VF signál do konkrétního bodu napájení antény.

Přizpůsobovací část obsahuje směrovou odbočnici  $ADC - 26 - 52 +$ , jenž odvádí část odražené a část postupné vlny, na vstupy detekčních obvodů AD8307, které jsou schopny převést výkonovou úroveň na napětí, s nímž se dá následně pracovat. Výsledky o přizpůsobení antény zpracovává mikroprocesor.

Ladění a přizpůsobování budícím obvodem je řízeno řídící částí. Tato část obsahuje mikroprocesor ATmega16, který reaguje na požadavky obslužného programu v PC a ladí anténu na potřebný kmitočet. Dále vyhodnocuje informace o PSV antény a automaticky přizpůsobuje anténu změnou pozice napájení. Přenos dat mezi mikroprocesorem a PC probíhá po sériové lince pomocí rozhraní USB.

Shrnuté předpoklady nebyly měřením dosud ověřeny, z důvodu selhání řídící části během měření. Chybu způsobilo selhání napěťového stabilizátoru, jenž po určité době přestal dodávat patřičné napětí a měření bylo tím pádem znemožněno.

### **SEZNAM POUŽITÉ LITERATURY**

- <span id="page-48-2"></span><span id="page-48-0"></span>[1] VÁGNER, Petr. *Vysokofrekvenční technika* [pdf]. Brno: VUT–FEKT, Ústav radioelektroniky, 2013. Dostupné z URL: [www.vutbr.cz.](https://www.vutbr.cz/www_base/priloha.php?dpid=71356)
- [2] SVAČINA, Jiří; HANUS, Stanislav. *Vysokofrekvenční a mikrovlnná technika – přednášky* [pdf]. Brno: VUT–FEKT, Ústav radioelektroniky, 01-11-2002. Dostupné z URL: [www.vutbr.cz.](https://www.vutbr.cz/elearning/mod/resource/view.php?id=190254)
- [3] PROCHÁZKA, Miroslav. *Antény: Encyklopedická příručka. 1. vyd.* Praha: BEN – technická literatura, 2000, 287 s. ISBN: 80 − 860 − 5659 − 7. Dostupné z URL: [www.anteny-info.cz.](http://www.anteny-info.cz/kniha.htm)
- <span id="page-48-7"></span>[4] FRÝZA, Tomáš; ŠEBESTA, Jiří. *Mikroprocesorová technika a embedded systémy – cvičení* [pdf]. Brno: VUT–FEKT, Ústav radioelektroniky, 12-10-2011. Dostupné z URL: [www.urel.feec.vutbr.cz.](http://www.urel.feec.vutbr.cz/~fryza/)
- <span id="page-48-4"></span>[5] LÁČÍK, Jaroslav. *Mikrovlnná technika (Výkonové děliče a směrové vazební členy) – přednášky* [pdf]. Brno: VUT–FEKT, Ústav radioelektroniky, 12-10- 2011. Dostupné z URL: [www.vutbr.cz.](https://www.vutbr.cz/www_base/priloha.php?dpid=64862)
- <span id="page-48-1"></span>[6] DVORSKÝ, Marek. *Laděná magnetická anténa – Elektrorevue* [pdf]. Ostrava: VSB–FEI, Katedra telekomunikační techniky, 11-06-2008. Dostupné z URL: [www.elektrorevue.cz.](http://www.elektrorevue.cz/cz/clanky/komunikacni-technologie/0/magneticka-antena/)
- <span id="page-48-3"></span>[7] SVOBODA, Luděk. *Elektronicky laděná smyčková anténa pro kmitočty do 30 MHz* [pdf]. Brno: VUT–FEKT, Ústav radioelektroniky, 06-06-2008. Dostupné z URL: [www.vutbr.cz.](http://www.vutbr.cz/studium/zaverecne-prace?zp_id=14624)
- [8] DUŠEK, Martin; MÜLLER, Tomáš. *MMIA FTDI FT235* [online]. Brno: VUT–FEKT, Ústav radioelektroniky. Dostupné z URL: [www.urel.feec.vutbr.cz.](http://www.urel.feec.vutbr.cz/MIA/2009/dusek/index.html#ka3)
- <span id="page-48-6"></span>[9] ATMEL. *8-bit AVR Microcontroller with 16K Bytes In-System Programmable Flash* [pdf]. Datasheet. Dostupné z URL: [www.atmel.com.](http://www.atmel.com/devices/atmega16.aspx?tab=documents)
- <span id="page-48-5"></span>[10] Analog Devices. *AD8307: Low Cost, DC to 500 MHz, 92 dB Logarithmic Amplifier* [pdf]. Datasheet. Dostupné z URL: [www.analog.com.](http://www.analog.com/en/rfif-components/detectors/ad8307/products/product.html)
- [11] FTDI Chip. *FT232R USB UART IC* [pdf]. Datasheet. Dostupné z URL: [www.ftdichip.com.](http://www.ftdichip.com/Products/ICs/FT232R.htm)
- [12] Mini-Circuits. *Surface Mount Directional Coupler ADC-26-52+;* 50Ω*,* 10 ÷  $500 MHz$  [pdf]. Datasheet. Dostupné z URL: [www.minicircuits.com.](http://217.34.103.131/MCLStore/ModelInfoDisplay?13553476791580.7157703689148177)

## **SEZNAM SYMBOLŮ, VELIČIN A ZKRATEK**

<span id="page-49-0"></span>MLA smyčková anténa – Magnetic Loop Antenna

- HF krátké vlny High Frequency
- RF (VF) vysoká frekvence Radio frequency  $(3kHz \div 300GHz)$
- SWR (PSV) poměr stojatých vln Standing Wave Ratio
- RL útlum odrazů Return Loss
- RLC rezonanční obvod složený z rezistoru  $R$ , induktoru  $L$  a kapacitoru  $C$
- DPS deska plošných spojů
- SMD Součástka pro povrchovou montáž Surface Mounted Device
- $f_0$  rezonanční kmitočet
- $\lambda$  vlnová délka

## **SEZNAM PŘÍLOH**

<span id="page-50-0"></span>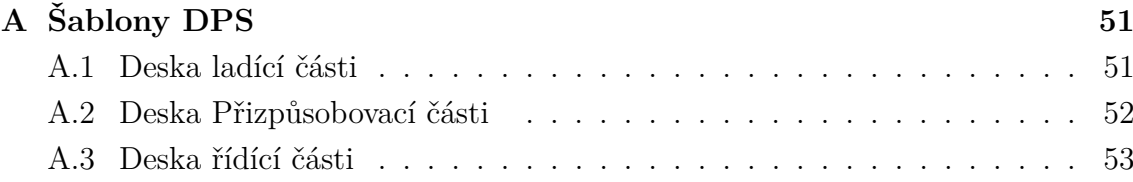

## <span id="page-51-0"></span>**A ŠABLONY DPS**

## <span id="page-51-1"></span>**A.1 Deska ladící části**

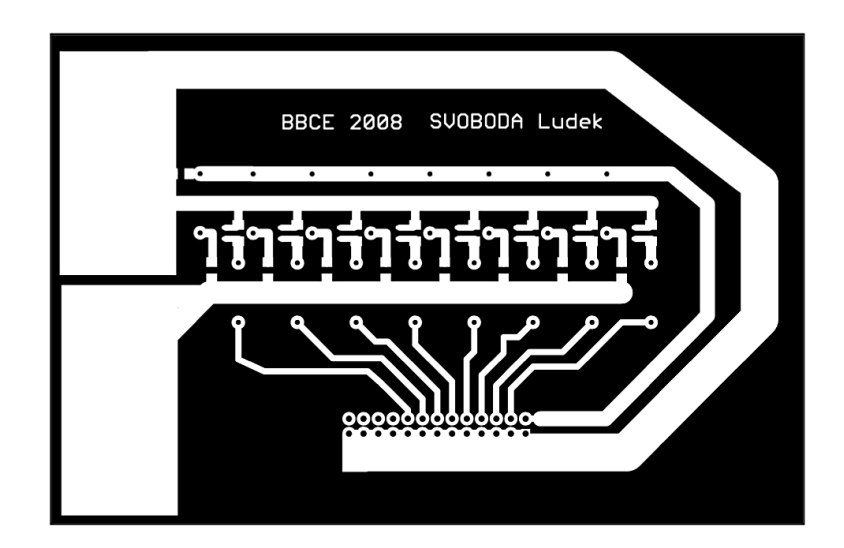

Obr. A.1: Šablona desky ladící části [\[7\]](#page-48-3)

<span id="page-51-2"></span>Deska byla navržena jako jednostranná.

### <span id="page-52-0"></span>**A.2 Deska Přizpůsobovací části**

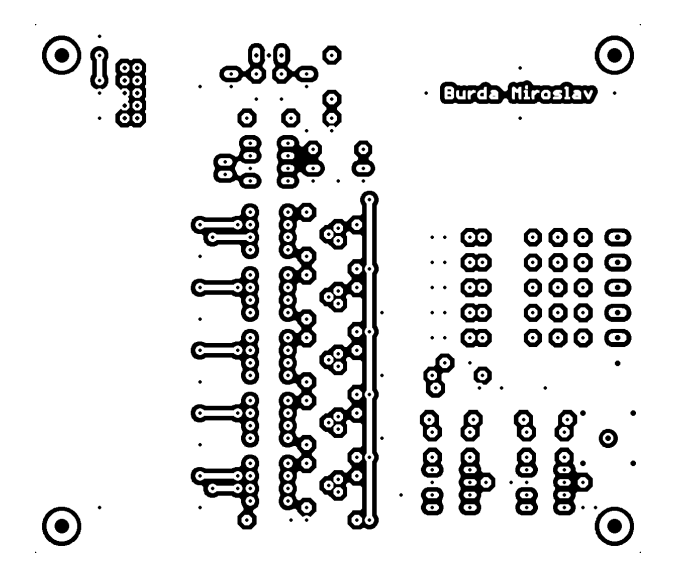

<span id="page-52-1"></span>Obr. A.2: Šablona desky přizpůsobovací části – Horní strana

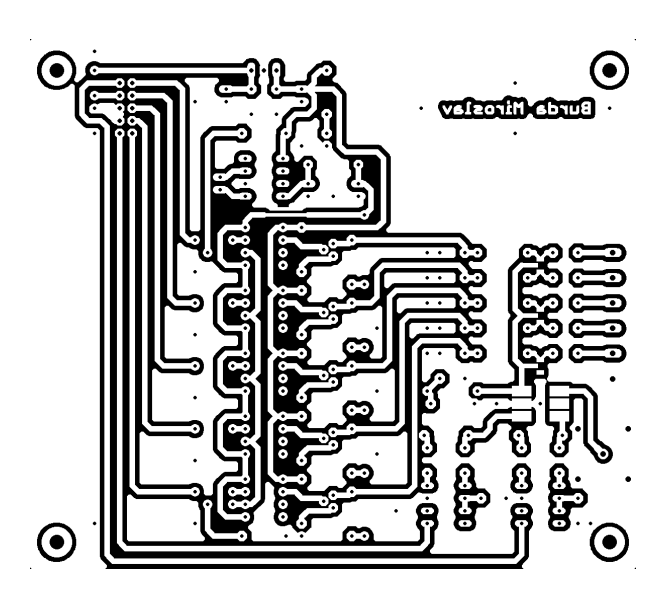

Obr. A.3: Šablona desky přizpůsobovací části – Dolní strana

<span id="page-52-2"></span>Deska byla navržena jako oboustranná s použitím prokovů.

## <span id="page-53-0"></span>**A.3 Deska řídící části**

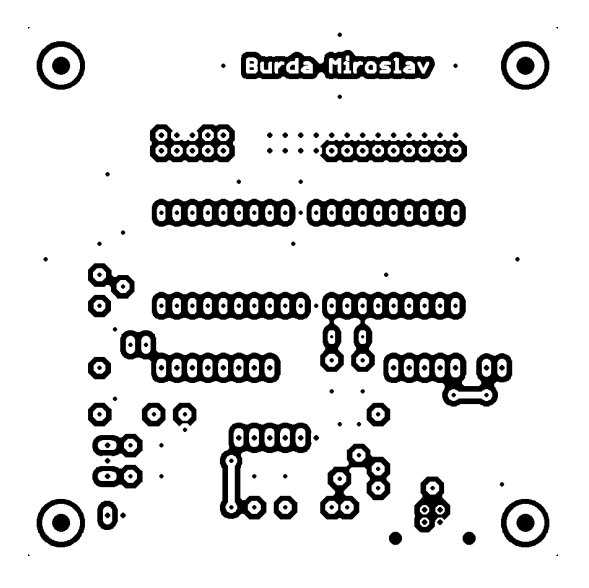

<span id="page-53-1"></span>Obr. A.4: Šablona desky řídící části – Horní strana

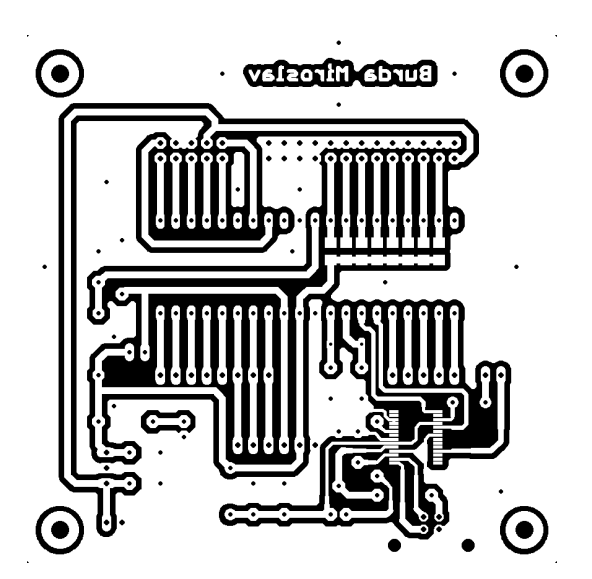

<span id="page-53-2"></span>Obr. A.5: Šablona desky řídící části – Dolní strana

Deska byla navržena jako oboustranná s použitím prokovů.